# **VALENTINA ALTO**

# Generatywna sztuczna inteligencja z ChatGPT i modelami OpenAl

Podnieś swoją produktywność i innowacyjność za pomocą GPT3 i GPT4

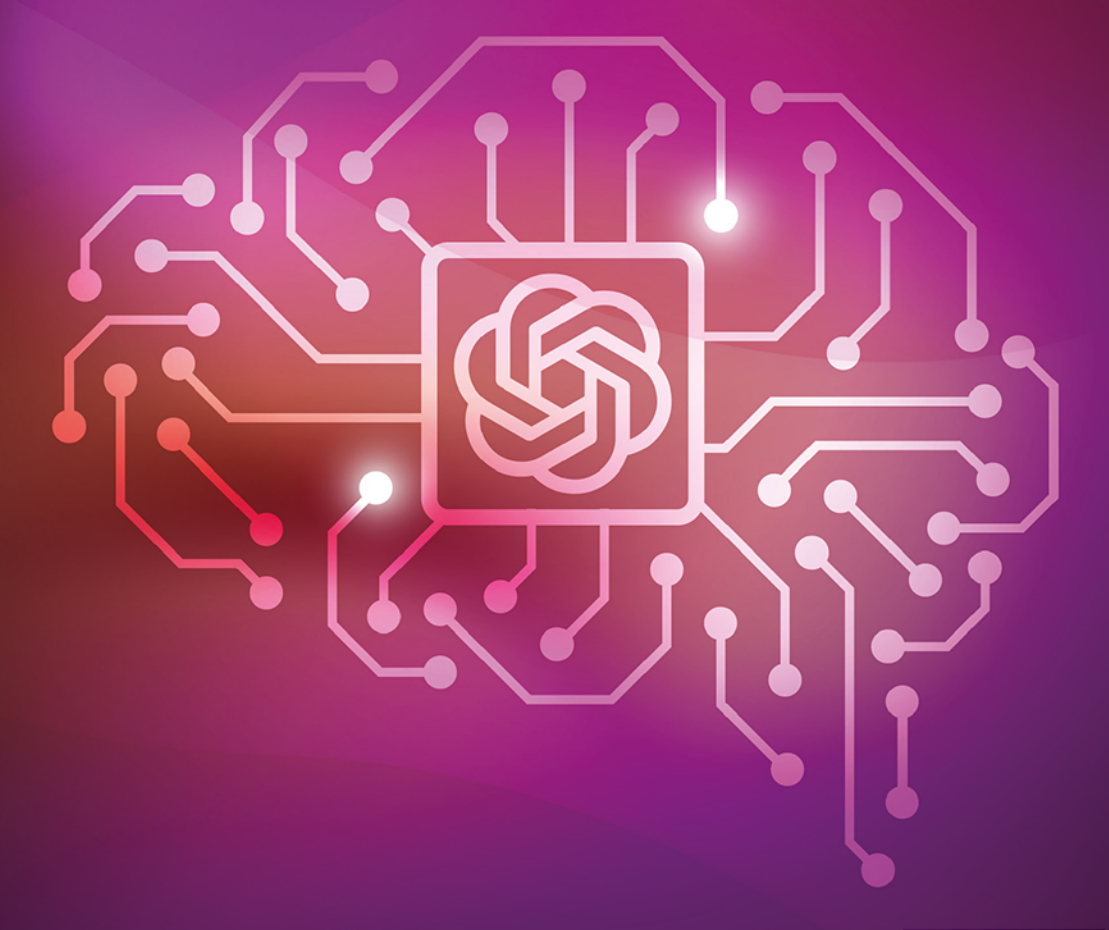

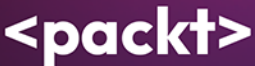

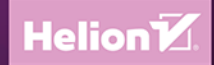

### Tytuł oryginału: Modern Generative AI with ChatGPT and OpenAI Models: Leverage the capabilities of OpenAI's LLM for productivity and innovation with GPT3 and GPT4

Tłumaczenie: Wojciech Moch

ISBN: 978-83-289-0768-3

Copyright © Packt Publishing 2023. First published in the English language under the title 'Modern Generative AI with ChatGPT and OpenAI Models' - (9781805123330).

Polish edition copyright © 2024 by Helion S.A.

All rights reserved. No part of this book may be reproduced or transmitted in any form or by any means, electronic or mechanical, including photocopying, recording or by any information storage retrieval system, without permission from the Publisher.

Wszelkie prawa zastrzeżone. Nieautoryzowane rozpowszechnianie całości lub fragmentu niniejszej publikacji w jakiejkolwiek postaci jest zabronione. Wykonywanie kopii metoda kserograficzna, fotograficzna, a także kopiowanie książki na nośniku filmowym, magnetycznym lub innym powoduje naruszenie praw autorskich niniejszej publikacji.

Wszystkie znaki występujące w tekście są zastrzeżonymi znakami firmowymi bądź towarowymi ich właścicieli.

Autor oraz wydawca dołożyli wszelkich starań, by zawarte w tej ksiażce informacje były kompletne i rzetelne. Nie biora jednak żadnej odpowiedzialności ani za ich wykorzystanie, ani za związane z tym ewentualne naruszenie praw patentowych lub autorskich. Autor oraz wydawca nie ponoszą również żadnej odpowiedzialności za ewentualne szkody wynikłe z wykorzystania informacji zawartych w książce.

Drogi Czytelniku! Jeżeli chcesz ocenić tę książkę, zajrzyj pod adres https://helion.pl/user/opinie/genszt Możesz tam wpisać swoje uwagi, spostrzeżenia, recenzję.

Helion S.A. ul. Kościuszki 1c, 44-100 Gliwice tel. 32 230 98 63 e-mail: helion@helion.pl WWW: https://helion.pl (księgarnia internetowa, katalog książek)

Printed in Poland.

- 
- [Kup książkę](https://helion.pl/rf/genszt)
- Oceń książkę • Oceń książkę
- Lubie tol » Nasza społec
- Lubię to! » Nasza społeczność

# Spis treści |

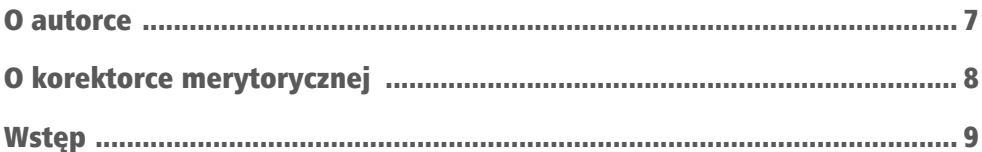

# CZĘŚĆ 1. Podstawy modeli generatywnej sztucznej inteligencji i GPT

# **ROZDZIAŁ 1**

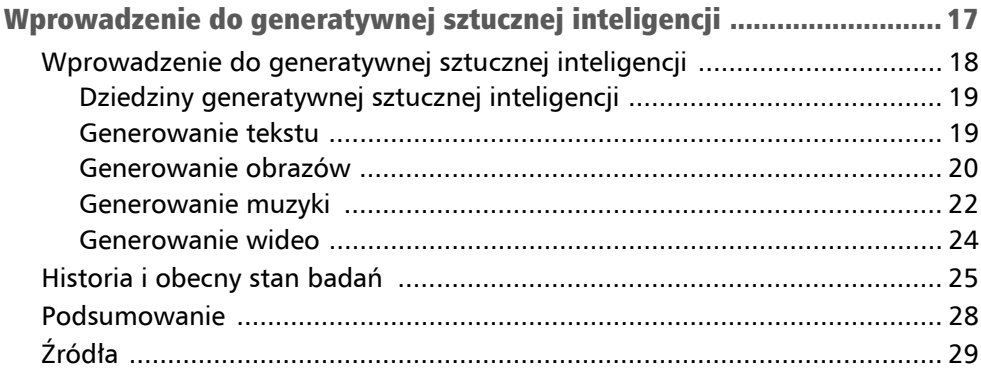

# **ROZDZIAŁ 2**

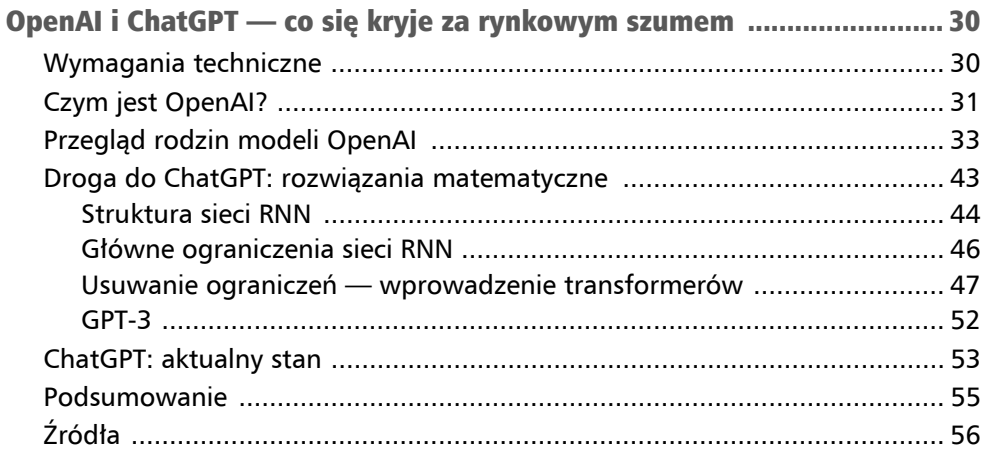

# CZĘŚĆ 2. ChatGPT w akcji

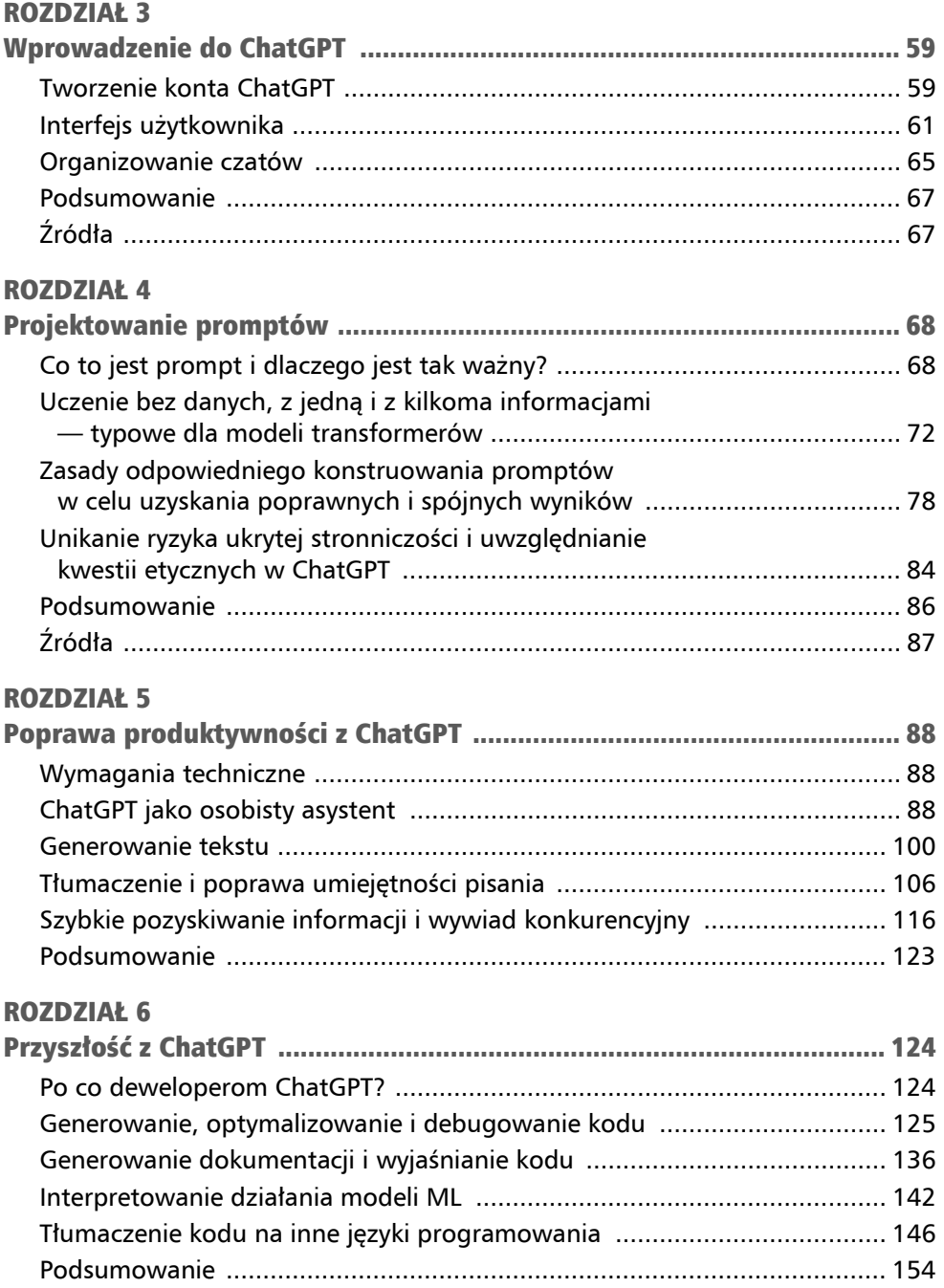

# ROZDZIAŁ 7

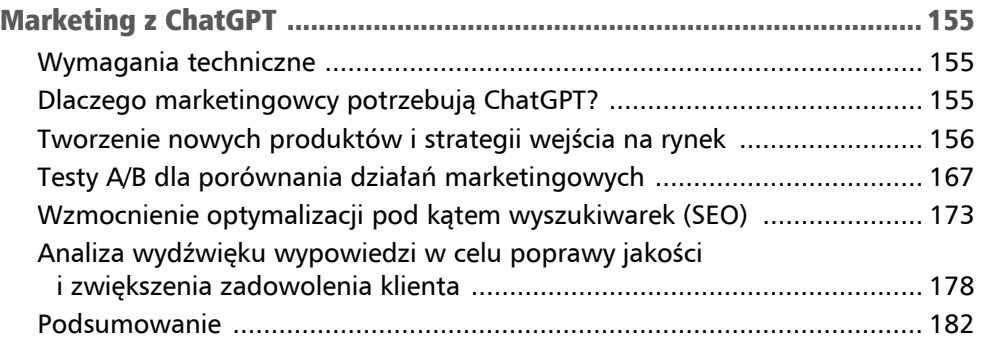

## ROZDZIAŁ 8

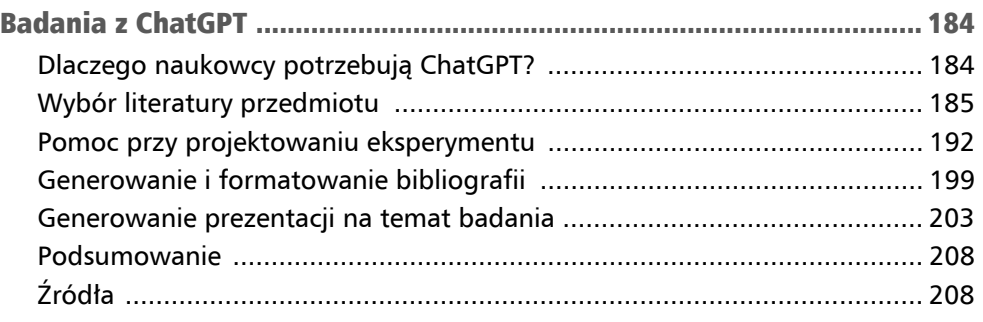

# CZĘŚĆ 3. OpenAI dla przedsiębiorstw

# ROZDZIAŁ 9

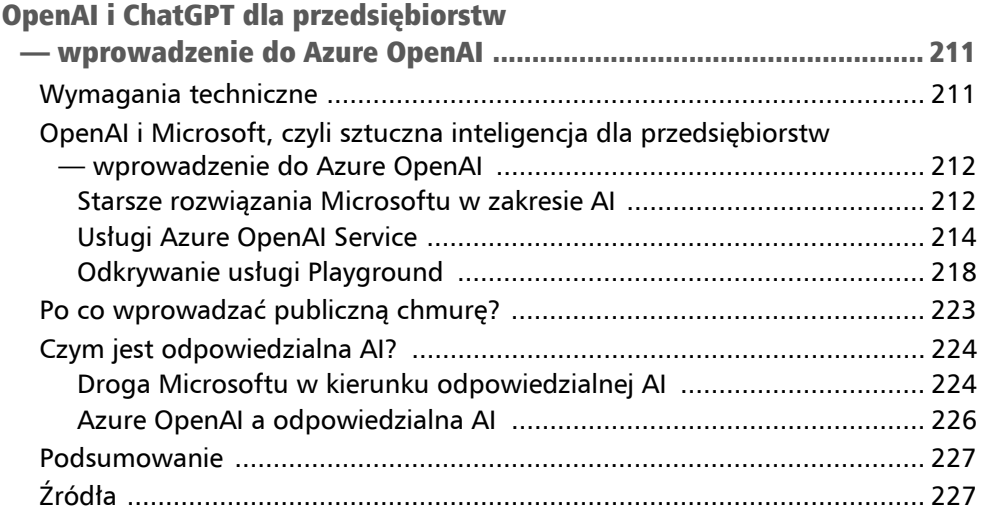

# ROZDZIAŁ 10

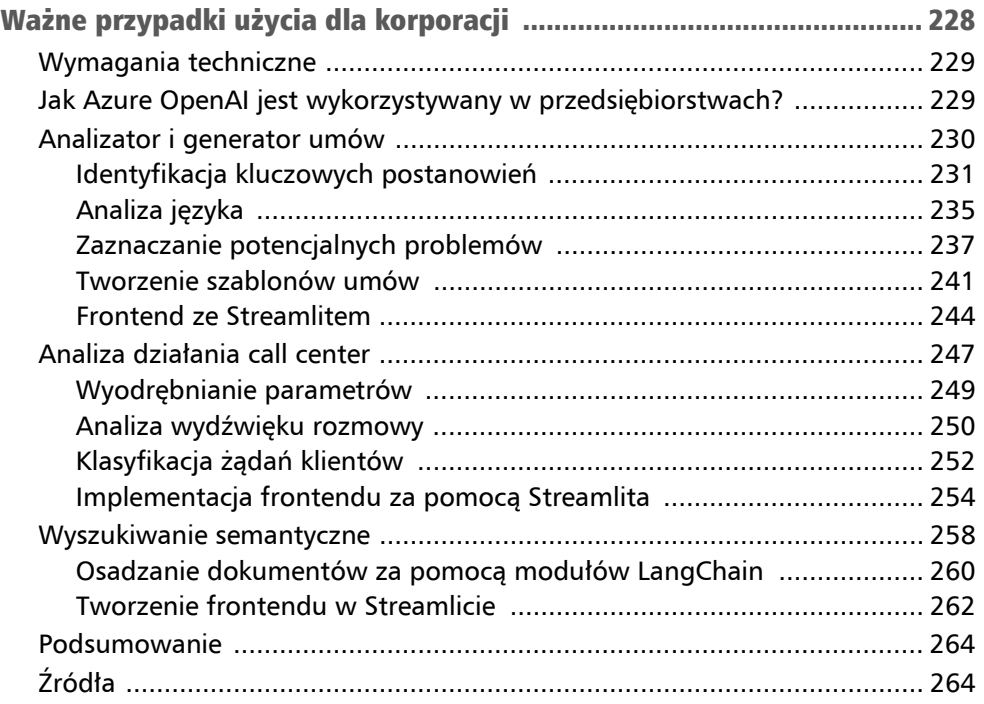

# ROZDZIAŁ 11

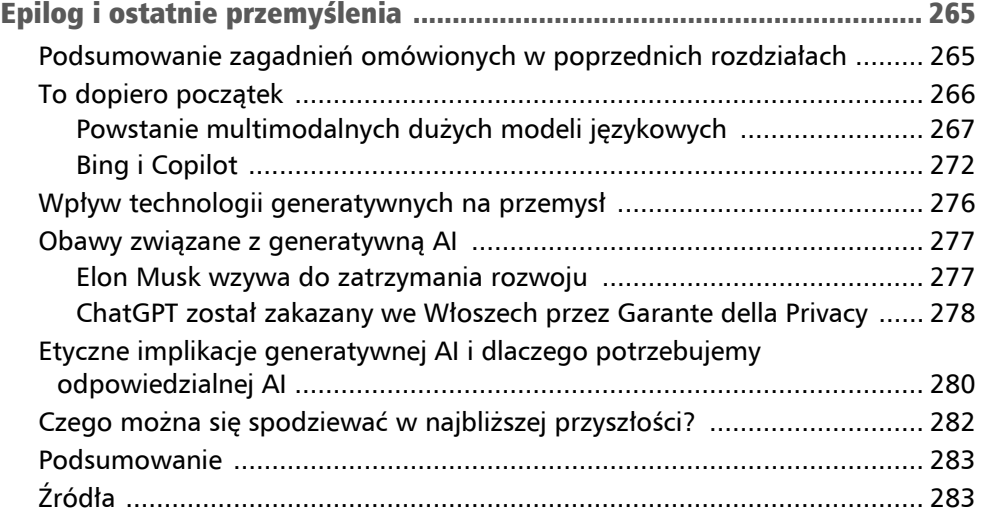

# Rozdział 5 Poprawa produktywności z ChatGPT

W tym rozdziale omówię najważniejsze czynności, które ChatGPT może co dzień wykonywać dla swoich użytkowników, zwiększając ich produktywność. Skupimy się tu na konkretnych przykładach pomocy przy pisaniu tekstów, podejmowaniu decyzji, wyszukiwaniu informacji i tak dalej. Podam też sugestie i podpowiedzi umożliwiające samodzielnie korzystanie z pomocy modelu.

Dzięki lekturze tego rozdziału nauczysz się używać ChatGPT jako mechanizmu wspomagającego wykonywanie następujących czynności:

- typowe operacje, takie jak m.in. planowanie dni, przygotowywanie posiłków, robienie zakupów;
- generowanie nowych treści;
- poprawa umiejętności pisania i dostosowywanie tych samych treści do różnych odbiorców;
- pobieranie dokumentacji i informacji do swoich badań.

# Wymagania techniczne

W tym rozdziale będziesz potrzebować konta ChatGPT. Możesz je utworzyć za darmo, wykonując instrukcje podane w rozdziale 4.

# ChatGPT jako osobisty asystent

ChatGPT może służyć jako osobisty asystent, pomagając Ci zarządzać zadaniami i usprawniając pracę. Może optymalizować Twoją codzienną rutynę, zapewniając spersonalizowaną pomoc, oszczędzając w ten sposób Twój czas i zwiększając efektywność.

Zacznijmy od ogólnych sugestii, co można poprawić w strukturze dnia, żeby zwiększyć swoją produktywność (rysunek 5.1).

Chce dzisiaj mieć bardzo produktywny dzień. Chce uczyć się przez 8 godzin, wliczając w to przerwy, chcę poświęcić czas na obiad i ćwiczenia sportowe. Jak mogę zaplanować strukturę dnia? Zaplanuj proszę wszystkie elementy w najbardziej produktywny sposób. Czas na ćwiczenia zaplanuj w tym momencie dnia, w którym najlepiej wpłynie na moje samopoczucie i produktywność.

# ß

W

Oto plan dnia, który pomoże ci osiągnąć maksymalną produktywność, uwzględniając 8 godzin nauki, przerwy, czas na obiad i ćwiczenia:

#### 6:00 - 6:30: Poranne przygotowanie

- \* Wstaw sie o 6:00 rano.
- \* Wykonaj krótką sesję rozciągania lub jogi, aby pobudzić ciało.
- \* Przygotuj zdrowe śniadanie i kawę lub herbatę.

#### 6:30 - 8:30: Pierwsza sesja nauki

- \* Rozpocznij naukę o 6:30 rano, gdy jesteś świeży i skoncentrowany.
- \* Pracuj intensywnie przez 2 godziny.
- \* Co 25-30 minut, zrób krótką przerwę na rozciąganie lub spacer.

#### 8:30 - 9:00: Pierwsza przerwa

- \* Odpocznij przez 30 minut.
- \* Zjedz przekąskę lub owoc.
- \* Wyjdź na krótki spacer na świeżym powietrzu, jeśli to możliwe.

#### 9:00 - 11:00: Druga sesja nauki

- \* Rozpocznij drugą sesję nauki o 9:00.
- \* Kontynuuj intensywną pracę przez 2 godziny.
- \* Ponownie rób krótkie przerwy co 25-30 minut.

#### 11:00 - 12:30: Czas na ćwiczenia

- \* Przejdź na trening lub ćwiczenia fizyczne.
- \* Ćwicz przez 1,5 godziny. Możesz wybrać się na bieg, jazdę na rowerze, siłownię, jogę, albo inne ulubione ćwiczenia.
- \* Pamiętaj o rozciąganiu po treningu.

### Rysunek 5.1. Przykład, w którym ChatGPT tworzy produktywny plan dnia

#### 12:30 - 13:30: Obiad

- \* Wróć do domu i przygotuj zdrowy obiad.
- \* Zrelaksuj się podczas posiłku i naładuj energię.

#### 13:30 - 15:30: Trzecia sesja nauki

- \* Rozpocznij trzecią sesję nauki o 13:30.
- \* Pracuj intensywnie przez 2 godziny.
- \* Oczywiście, nie zapomnij o krótkich przerwach na odpoczynek i rozciąganie.

#### 15:30 - 16:00: Druga przerwa

- \* Zrób krótką przerwę na relaks przez 30 minut.
- \* Zjedz lekką przekąskę.

#### 16:00 - 18:00: Czwarta sesja nauki

- \* Rozpocznij czwartą i ostatnią sesję nauki o 16:00.
- \* Pracuj intensywnie przez 2 godziny.
- \* Zachowuj krótkie przerwy co 25-30 minut.

#### 18:00 - 18:30: Zakończenie dnia

- \* Zakończ dzień nauki o 18:00.
- \* Spędź ostatnie 30 minut na przeglądzie materiałów i tworzeniu planu na kolejny dzień.

#### 18:30: Wolny czas

- \* Teraz masz czas na relaks i rozrywke.
- \* Możesz spędzić czas z rodziną i przyjaciółmi, czytać książkę lub robić co lubisz.

Pamietaj, aby dostosować ten plan do swoich indywidualnych potrzeb i preferencji. Warto również planować regularne przerwy na odpoczynek i unikać nadmiernego przeciążania się nauką. Warto także dbać o zdrową dietę i sen, ponieważ mają one ogromny wpływ na produktywność i samopoczucie.

#### Rysunek 5.1. Przykład, w którym ChatGPT tworzy produktywny plan dnia – ciąg dalszy

Podany tu plan dnia jest dość ogólny, ponieważ nie podaje szczegółów czynności (z wyjątkiem samej nauki). Poprośmy zatem ChatGPT o przygotowanie planu z opisami poszczególnych zadań, zawierającego listę czynności, które musimy wykonać w ciągu dnia (rysunek 5.2).

Oto lista zadań, które muszę dzisiaj wykonać:

- 1. jedna godzina biegania
- 2. napisać 1 rozdział mojej książki (jakieś 15 stron)
- 3. odpowiedzieć na e-maile
- 4. odwiedzić rodziców (30 minut drogi z mojego domu)
- 5. przygotować ciasto na urodziny

wygeneruj optymalny schemat dzisiejszego dnia, włączając małe przerwy i godzinę czasu na obiad

6

W

Oto optymalny schemat dzisiejszego dnia, uwzględniający wszystkie twoje zadania oraz małe przerwy, a także godzinę czasu na obiad i czas na relaks:

#### 6:00 - 7:00: Bieganie

- \* Rozpocznij dzień od godziny biegania.
- \* Wróć do domu, aby się wykąpać i zjeść lekkie śniadanie.

#### 7:00 - 9:30: Praca nad książką

- \* Rozpocznij pracę nad rozdziałem książki.
- \* Pracuj przez 2,5 godziny z krótkimi przerwami na rozciąganie co 25-30 minut.

#### 9:30 - 10:00: Pierwsza przerwa

- \* Odpocznij przez 30 minut.
- \* Zjedz przekąskę lub owoc.

#### 10:00 - 11:30: Odpowiedzi na e-maile

- \* Poświęć 1,5 godziny na odpowiedzi na e-maile.
- \* Upewnij się, że masz poukładane skrzynki odbiorcze.

#### 11:30 - 12:30: Czas na obiad

- \* Zjedz obiad i zrelaksuj się przez godzinę.
- \* To idealny moment na odwiedzenie rodziców, jeśli jesteś w stanie zrobić to w ciągu tej godziny.

### Rysunek 5.2. Zoptymalizowany plan dnia wygenerowany przez ChatGPT na podstawie mojej listy zadań

#### 12:30 - 14:30: Wizyta u rodziców

- · Jeśli odwiedzisz rodziców, spędź z nimi czas przez 2 godziny.
- \* Jeśli nie jesteś w stanie ich odwiedzić, nadal możesz korzystać z tego czasu na relaks i regenerację.

#### 14:30 - 15:00: Druga przerwa

- \* Zrób krótka przerwę na odpoczynek przez 30 minut.
- \* Możesz napić się herbaty lub kawy.

#### 15:00 - 17:00: Przygotowywanie ciasta

- \* Poświęć 2 godziny na przygotowanie ciasta na urodziny.
- \* To również czas na relaksującą i kreatywną aktywność.

#### 17:00 - 18:00: Ostatnie sprawdzenie e-maili

· Przeznacz ostatnią godzinę na sprawdzenie e-maili i dokończenie jakichkolwiek pilnych zadań.

#### 18:00: Wolny czas

- \* Po zakończeniu pracy, ciesz się wolnym czasem na relaks i rozrywkę.
- \* Możesz spędzić czas z rodziną lub przyjaciółmi, lub po prostu zrelaksować się przed snem.

Upewnij się, że jesteś elastyczny w przypadku ewentualnych opóźnień lub zmian w planie. Kluczowym jest skoncentrowanie się na każdym zadaniu, gdy się nad nim pracuje, i zachowanie równowagi między pracą a czasem dla siebie.

### Rysunek 5.2. Zoptymalizowany plan dnia wygenerowany przez ChatGPT na podstawie mojej listy zadań − ciąg dalszy

Jak widać, ChatGPT przygotował mi listę zadań do wykonania w ciągu dnia, pomagając zaplanować cały dzień.

Kolejnym interesującym zastosowaniem ChatGPT jest przygotowanie planu całego tygodnia, na przykład w zakresie przygotowywania posiłków (rysunek 5.3).

- Muszę iść do sklepu spożywczego i kupić wszystko co będzie potrzebne do przygotowania posiłków na cały tydzień pracy (pon-pia). Każdego dnia chcę mieć trzy posiłki - śniadanie, obiad i kolację. Każdego dnia chcę zjeść 2500 kalorii z zastosowaniem takiego podziału: 40% białka, 30% tłuszcze i 30% węglowodany. Jestem wegetarianką. Przygotuj menu dla każdego posiłku w trakcie tego tygodnia.
- Oto przykładowe menu dla każdego dnia tygodnia (poniedziałek-piątek) o łącznej liczbie kalorii wynoszącej 2500, przy zachowaniu proporcji 40% białka, 30% tłuszczu i 30% węglowodanów. Zakładam, że wybierasz zdrowe, wegetariańskie składniki. Pamiętaj, że to tylko przykłady i możesz dostosować posiłki do swoich preferencji i dostępności składników w sklepie spożywczym.

#### Poniedziałek:

#### Śniadanie:

**W** 

⋒

- \* Omlet z jajek albo jajecznica z tofu z warzywami (papryka, szpinak, pomidor).
- \* Pełnoziarniste tosty.
- \* Porcja jogurtu naturalnego z owocami.

#### Obiad:

- \* Sałatka z soczewicą, ciecierzycą, papryką, ogórkiem, cebulą i fetą.
- \* Zdrowy dressing na bazie oliwy z oliwek i soku z cytryny.

#### Kolacja:

- \* Makaron pełnoziarnisty z sosem pomidorowym (z dodatkiem czerwonej soczewicy lub mielonych orzechów).
- \* Sałatka z rukolą i orzechami.

#### Wtorek:

#### Śniadanie:

- \* Koktajl białkowy z mrożonymi owocami, mlekiem roślinnym i białkiem roślinnym (np. białkiem grochu).
- \* Plaster chleba z awokado i pomidorem.

#### Rysunek 5.3. Lista posiłków na cały tydzień przygotowana przez ChatGPT

#### Objad:

- \* Zapiekanka z warzywami (bakłażan, cukinia, pomidor) i serem mozzarella.
- \* Sałatka z czerwoną cebulą, pomarańczą i mixem sałat.

#### Kolacja:

- \* Kuskus z warzywami (papryka, bakłażan, cukinia) i feta.
- \* Marynowane oliwki jako przystawka.

#### Środa:

#### Śniadanie:

- \* Owsianka z mlekiem roślinnym, jagodami i orzechami.
- \* Jogurt naturalny z miodem.

#### Objad:

- \* Curry z ciecierzycą i warzywami (brokuły, marchew, ziemniaki) w sosie pomidorowym i kokosowym.
- \* Brązowy ryż.

Kolacja:

- \* Zapiekane bataty z tahini i posypane ziarnami granatu.
- \* Sałatka z kapustą pekińską i awokado.

#### Czwartek:

#### Śniadanie:

- \* Kanapka z awokado, pomidorem i serem cheddar na pełnoziarnistym chlebie.
- \* Sok owocowy.

Obiad:

- \* Tofu stir-fry z warzywami (brokuły, marchew, papryka) w sosie sojowym.
- \* Jasminowy ryż.

#### Rysunek 5.3. Lista posiłków na cały tydzień przygotowana przez ChatGPT – ciąg dalszy

#### Kolacja:

- \* Sałatka grecka z sałatą, pomidorem, ogórkiem, cebulą, oliwkami i serem feta.
- \* Sos tzatziki.

#### Piatek:

#### Śniadanie:

- \* Smoothie z bananem, szpinakiem, mlekiem roślinnym i orzechami.
- \* Kromka chleba pszennego z masłem orzechowym.

#### Obiad:

- \* Sałatka z quinoa, czarną fasolą, kukurydzą, pomidorem, cebulą i kolendrą.
- \* Dressing na bazie limonki i oliwy z oliwek.

#### Kolacja:

- \* Risotto z pieczarkami i białym winem.
- \* Sałatka z rukolą i pomidorem.

Pamiętaj, aby uwzględniać swoje indywidualne potrzeby kaloryczne i dostosowywać porcje, jeśli jest to konieczne. Możesz również eksperymentować z różnymi smakami i przyprawami, aby zachować różnorodność w swojej diecie.

Rysunek 5.3. Lista posiłków na cały tydzień przygotowana przez ChatGPT − ciąg dalszy

Oprócz przygotowania listy posiłków ChatGPT może też wygenerować listę zakupów, pozwalającą zrealizować otrzymany wcześniej plan posiłków (rysunek 5.4).

W

Przygotuj liste zakupowa pozwalającą zrealizować podany wcześniej plan posiłków. Uwzględnij ilości poszczególnych produktów.

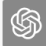

Oto lista zakupów, która pozwoli zrealizować plan posiłków na cały tydzień pracy (poniedziałek-piątek) zgodnie z określonymi wymaganiami kalorycznymi i makroskładnikami. Proszę pamiętać, że ilości produktów mogą się różnić w zależności od twojego apetytu i potrzeb, więc dostosuj je według własnych preferencji:

### Rysunek 5.4. Lista zakupów przygotowana przez ChatGPT

#### Warzywa i owoce:

- 1. Papryka (czerwona, żółta, zielona) 3 sztuki
- 2. Pomidory 6 sztuk
- 3. Szpinak 1 duża torba
- 4. Cukinia 2 sztuki
- 5. Bakłażany 2 sztuki
- 6. Brokuły 1 główka
- 7. Marchew 4 sztuki
- 8. Ziemniaki 4 sztuki
- 9. Cebula 5 sztuk
- 10. Awokado 5 sztuk
- 11. Kapusta pekińska 1 główka
- 12. Pomarańcze 4 sztuki
- 13. Limonki 3 sztuki
- 14. Jagody 1 torba
- 15. Banany 5 sztuk
- 16. Oliwki (marynowane i zielone) 2 słoiki
- 17. Granat 1 sztuka

#### Białka roślinne:

- 1. Jajka (lub substytut jajek roślinnych) 15 sztuk (na jajecznice)
- 2. Tofu 2 opakowania
- 3. Soczewica 1 torba
- 4. Ciecierzyca 2 puszki
- 5. Feta (lub odpowiednik roślinny) 1 blok
- 6. Ser mozzarella (lub odpowiednik roślinny) 1 opakowanie

#### Produkty zbożowe:

- 1. Pełnoziarniste tosty 1 opakowanie
- 2. Makaron pełnoziarnisty 1 paczka
- 3. Brązowy ryż 1 paczka
- 4. Kuskus 1 paczka
- 5. Jasminowy ryż 1 paczka
- 6. Chleb pełnoziarnisty (lub inny wg preferencji) 1 bochenek
- 7. Quinoa 1 torba
- 8. Kromki chleba pszennego 1 opakowanie
- 9. Risotto (ryż Arborio) 1 paczka

#### Rysunek 5.4. Lista zakupów przygotowana przez ChatGPT – ciąg dalszy

#### Produkty mleczne i roślinne:

- 1. Mleko roślinne (np. migdałowe, sojowe) 2 litry
- 2. Jogurt naturalny (lub roślinny) 1 duże opakowanie
- 3. Masło orzechowe 1 słoik
- 4. Tzatziki (lub odpowiednik roślinny) 1 słoik

#### Nabiał i substytuty:

- 1. Mleko jagnięce (np. sojowe, migdałowe) 1 litr (do smoothie)
- 2. Ser cheddar (lub odpowiednik roślinny) 1 opakowanie
- 3. Ser feta (lub odpowiednik roślinny) 1 opakowanie

#### Inne:

- 1. Oliwa z oliwek 1 butelka (na dressingi i smażenie)
- 2. Sos sojowy 1 butelka (do stir-fry)
- 3. Sos kokosowy 1 puszka (do curry)
- 4. Sos pomidorowy 2 puszki
- 5. Tahini 1 słoik (do sałatek)
- 6. Mrożone owoce na koktajle
- 7. Mielone orzechy (np. migdały, orzechy włoskie) na posypywanie sałatek
- 8. Przyprawy i zioła według własnych preferencji.

Przy dokładnym zakupie tych produktów będziesz miała wszystko, czego potrzebujesz do przygotowania posiłków na cały tydzień zgodnie z planem kalorycznym i makroskładnikowym. Pamiętaj o zachowaniu świeżości warzyw i owoców, przechowując je właściwie, aby zachować ich smak i wartość odżywczą.

#### Rysunek 5.4. Lista zakupów przygotowana przez ChatGPT − ciąg dalszy

ChatGPT może również być przydatnym i zdyscyplinowanym partnerem do nauki. Na przykład może pomóc Ci, przygotowując podsumowanie długiego artykułu, co da ogólny zarys omawianego tematu. Może też pomóc w przygotowaniu się do egzaminów.

Załóżmy, że przygotowujesz się do egzaminów z matematyki, korzystając z podręcznika uniwersyteckiego pod tytułem *Matematyka dla ekonomii i biznesu* Lorenzo Peccatiego. Zanim zaczniesz czytać poszczególne rozdziały, możesz uzyskać streszczenie ich zawartości i omawianych w nich zagadnień, a także sprawdzić, jakie warunki wstępne musisz spełnić, i dowiedzieć się, ile czasu zajmie Ci nauka danego tematu (co jest bardzo ważne, jeśli przygotowujesz się do egzaminu). Możesz w ten sposób poprosić ChatGPT o pomoc (rysunek 5.5).

Przygotowuję się do egzaminu, używając książki "Mathematics for Economics and Business" W autorstwa Lorenzo Peccati. Przygotuj mi proszę krótki przegląd zawartości tej książki (bez podziału na rozdziały), podaj wymagania wstępne dla tej książki i oszacuj ile czasu zajmie mi nauka.

### ֍

Książka "Mathematics for Economics and Business" autorstwa Lorenzo Peccati to popularny podręcznik matematyki skierowany do studentów ekonomii i biznesu. Oto ogólny przegląd zawartości, który może się znajdować w tego rodzaju książce:

#### Wymagania wstępne:

Przed rozpoczęciem nauki z tej książki warto posiadać pewne podstawy matematyczne. Oto podstawowe umiejętności i pojęcia, które mogą być wymagane jako przygotowanie wstepne:

- \* Rozumienie podstawowych operacji arytmetycznych (dodawanie, odejmowanie, mnożenie, dzielenie).
- \* Umiejętność rozwiązywania równań liniowych i nierówności.
- \* Znajomość podstawowych pojęć algebraicznych, takich jak funkcje, wykresy funkcji, operacje na funkcjach i równania funkcji.
- \* Zrozumienie pojęć geometrii, takich jak płaszczyzna, punkty, linie i kształty geometryczne.

#### Przeglad treści ksiażki:

Typowe tematy, które mogą być zawarte w książce "Mathematics for Economics and Business," obejmują:

- \* Podstawy matematyki: Obejmuje to podstawowe operacje arytmetyczne, równania liniowe, nierówności oraz inne podstawowe zagadnienia matematyczne.
- \* Rachunek różniczkowy: Omawia pojęcia pochodnych, reguły różniczkowania funkcji jednej zmiennej, optymalizację funkcji i ich zastosowania w ekonomii i biznesie.
- \* Rachunek całkowy: Zawiera informacje o całkach nieoznaczonych i oznaczonych, technikach całkowania oraz ich zastosowaniach w analizie ekonomicznej.
- \* Statystyka i prawdopodobieństwo: Omawia podstawy statystyki, rachunku prawdopodobieństwa i ich zastosowania w analizie danych ekonomicznych.
- \* Macierze i algebra liniowa: Zawiera podstawy macierzy, operacje na macierzach, rozwiązywanie układów równań liniowych oraz zastosowania w ekonomii i biznesie.
- \* Inne tematy ekonomiczne: Książka może również zawierać bardziej zaawansowane zagadnienia matematyczne związane z ekonomią, takie jak równania różniczkowe dynamiczne, programowanie liniowe, teoria gier i inne.

### Rysunek 5.5. ChatGPT przygotowuje omówienie podrecznika uniwersyteckiego

#### Czas nauki:

Czas potrzebny na naukę z tej książki będzie zależał od Twojego poziomu matematycznego, tempo nauki i dostępnego czasu. W zależności od tych czynników nauka z tego podrecznika może zająć od kilku miesięcy do kilku semestrów. Ważne jest regularne poświęcanie czasu na naukę, rozwiązywanie ćwiczeń i konsultacje z nauczycielem lub innymi źródłami wsparcia w razie potrzeby.

Oprócz tego, warto zorganizować swój czas nauki, ustalając cele i rozkład materiału. Staraj się również pracować nad zrozumieniem koncepcji, a nie tylko zapamiętywaniem wzorów. To pomaga w dłuższym trwałym zrozumieniu matematyki i jej zastosowań w ekonomii i biznesie.

Rysunek 5.5. ChatGPT przygotowuje omówienie podręcznika uniwersyteckiego − ciąg dalszy

Można też poprosić ChatGPT o zadanie kilku pytań na temat zagadnień, których starasz się nauczyć (rysunek 5.6).

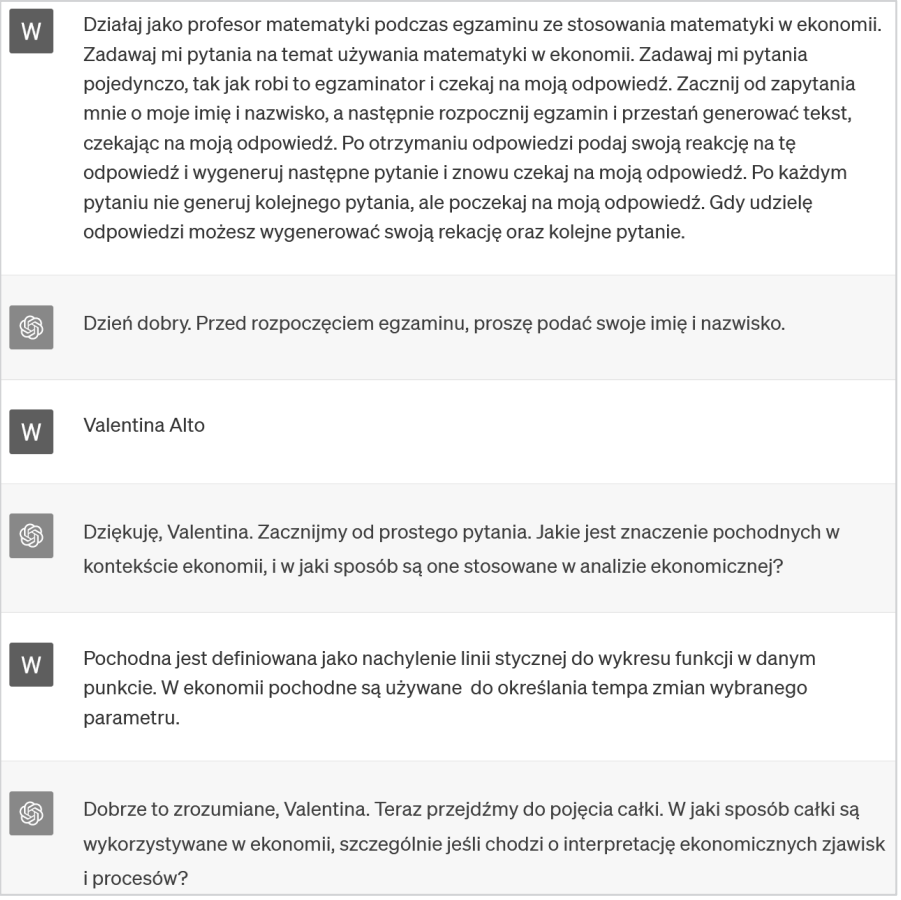

Rysunek 5.6. Przykład, w którym ChatGPT wciela się w rolę egzaminatora

**W** 

▧

### Uwaga

Mamy tu kolejny przykład sztuczki "Działaj jako...", o której pisałam już w rozdziale 4. W tamtym przypadku prowadziliśmy dialog między kandydatem na stanowisko a rekruterem — ChatGPT przyjmował tam rolę rekrutera. Na rysunku 5.6 prosimy ChatGPT o wcielenie się w rolę egzaminatora. Oprócz oczywistej różnicy w treści dialogu można tu zauważyć zupełnie inny styl języka — tym razem jest on bardzo akademicki.

Przyjrzyjmy się teraz innym przykładom użycia ChatGPT do wykonywania określonych zadań, takich jak generowanie tekstu, wspomaganie przy pisaniu oraz uzyskiwanie informacji.

# Generowanie tekstu

ChatGPT jest modelem językowym, a zatem świetnie nadaje się do generowania tekstu na podstawie instrukcji udzielonych przez użytkownika.

Na przykład możemy poprosić ChatGPT o wygenerowanie treści e-maila, szkicu dokumentu lub ulotki, która ma trafiać do określonego odbiorcy (rysunek 5.7).

napisz e-mail do mojego klienta z zaproszeniem na seminarium dotyczące sztucznej inteligencji. przekaż mój zachwyt, ale zachowuj oficjalny styl tekstu.

Oczywiście, oto wzór e-maila z zaproszeniem na seminarium dotyczące sztucznej inteligencji w oficjalnym stylu:

Szanowny Panie/Pani [Imię i Nazwisko Klienta],

Mam przyjemność skontaktować się z Panem/Panią w związku z wyjątkowym wydarzeniem, które mam nadzieję, że zainteresuje Państwa oraz będziecie mieli okazję wziąć w nim udział. Jestem niezmiernie podekscytowany/a, aby przekazać Panu/Pani informacje na ten temat.

Mamy zaszczyt zaprosić Pana/Panią na nasze najnowsze seminarium dotyczące sztucznej inteligencji, które odbędzie się dnia [data] o godzinie [godzina] w [miejsce]. Nasza firma stale dąży do pozostawania na czele innowacji technologicznych, a sztuczna inteligencja jest jednym z obszarów, które uważamy za kluczowe dla przyszłości biznesu.

Rysunek 5.7. Przykład e-maila wygenerowanego przez ChatGPT

Podczas seminarium będziemy mieli okazję poznać najnowsze trendy i rozwiązania z zakresu sztucznej inteligencji. Nasi eksperci oraz zaproszeni prelegenci podzielą się swoją wiedzą i doświadczeniem, co pozwoli Państwu lepiej zrozumieć, jakie korzyści może przynieść wprowadzenie sztucznej inteligencji do swojej działalności.

Chciałbym również wyrazić swoje osobiste zachwyt nad tym, jak szybko rozwija się sztuczna inteligencja i jakie niesamowite możliwości stwarza dla naszego przemysłu. Jestem pewien/a, że seminarium to będzie doskonałą okazją do pogłębienia swojej wiedzy na ten temat oraz do nawiązania cennych kontaktów w branży.

Proszę o potwierdzenie swojej obecności do dnia [termin potwierdzenia]. Jeśli mają Państwo jakieś pytania lub potrzebują dodatkowych informacji, proszę śmiało kontaktować się z nami pod adresem [adres e-mail] lub numerem telefonu [numer telefonu].

Serdecznie zapraszamy i liczymy na udział Pana/Pani w tym ważnym wydarzeniu. Bedzie nam niezmiernie miło gościć Pana/Pania na naszym seminarium.

Z wyrazami szacunku,

[Twoje Imię i Nazwisko] [Twoja Stanowisko] [Firma] [Adres e-mail kontaktowy] [Numer telefonu kontaktowego]

Mam nadzieję, że ten e-mail spełnia Państwa oczekiwania. Jeśli potrzebujesz jakichkolwiek dodatkowych informacji lub modyfikacji, proszę o informację.

#### Rysunek 5.7. Przykład e-maila wygenerowanego przez ChatGPT − ciąg dalszy

Kolejnym przykładem (rysunek 5.8) może być skierowana do ChatGPT prośba o naszkicowanie ogólnej struktury prezentacji, którą mamy przygotować.

Wygeneruj strukturę slajdów prezentacji na temat ChatGPT. Przygotuj plan prezentacji i W opisz zawartość każdego ze slajdów. Prezentacja powinna mieć 5 slajdów.

Oto proponowana struktura prezentacji na temat ChatGPT:

Tytuł prezentacji: "ChatGPT: Sztuczna Inteligencja w Komunikacji"

#### Slajd 1: Wprowadzenie

- \* Tytuł: "Wprowadzenie"
- \* Zawartość:
	- \* Nagłówek: "ChatGPT: Sztuczna Inteligencja w Komunikacji"
	- \* Krótka definicja ChatGPT
	- \* Cel prezentacji

#### Slajd 2: Co to jest ChatGPT?

- \* Tytuł: "Co to jest ChatGPT?"
- · Zawartość:
	- \* Opis ChatGPT jako zaawansowanej sztucznej inteligencji
	- \* Informacje o modelu GPT-3.5 oraz jego zdolnościach komunikacyjnych

#### Slajd 3: Zastosowania ChatGPT

- \* Tytuł: "Zastosowania ChatGPT"
- · Zawartość:
	- \* Przykłady zastosowań ChatGPT w różnych dziedzinach, takie jak obszar biznesowy, edukacja, medycyna itp.
	- \* Jak ChatGPT może pomóc w rozwiązywaniu problemów i ułatwiać komunikację

#### Slajd 4: Wyzwania i Potencjalne Zagrożenia

- \* Tytuł: "Wyzwania i Potencjalne Zagrożenia"
- · Zawartość:
	- \* Omówienie potencjalnych problemów związanych z wykorzystaniem ChatGPT, takich jak etyka, błędy w odpowiedziach itp.
	- \* Jakie kroki podejmuje OpenAI w celu radzenia sobie z tymi wyzwaniami

#### Rysunek 5.8. Lista slajdów i struktura prezentacji przygotowane przez ChatGPT

#### Slajd 5: Przyszłość ChatGPT i Podsumowanie

- \* Tytuł: "Przyszłość ChatGPT i Podsumowanie"
- · Zawartość:
	- \* Perspektywy rozwoju ChatGPT
	- \* Podsumowanie głównych punktów prezentacji
	- \* Zachęta do dalszych badań i eksploracji ChatGPT

#### Dziękuję za uwagę!

\* Krótka wiadomość podziękowania za udział w prezentacji

Ta struktura pozwoli na zrozumienie, czym jest ChatGPT, jakie ma zastosowania, jakie wyzwania stoją przed tą technologią oraz jakie perspektywy przyszłości się z nią wiążą.

Rysunek 5.8. Lista slajdów i struktura prezentacji przygotowane przez ChatGPT − ciąg dalszy

#### Uwaga

W

இ

W rozdziale 1. wspomniałam, że istnieją narzędzia, które łączą ze sobą różne generatywne AI. Podałam również przykład sztucznej inteligencji używanej do tworzenia prezentacji — Tome AI. Korzystając z rysunku 5.8, możesz wyrobić sobie pojęcie, jak działają wewnętrzne mechanizmy takich narzędzi: na podstawie podpowiedzi użytkownika generują one strukturę prezentacji i jej zawartość. Następnie, w przypadku Tome AI lub podobnych narzędzi, struktura jest przekładana na poszczególne slajdy, a obrazy są generowane przy użyciu treści opisu każdego slajdu podawanej jako dane wejściowe dla generatywnych modeli tworzących obrazy, takich jak DALL-E.

W ten sam sposób można też napisać post na bloga albo artykuł na ważny aktualnie temat (rysunek 5.9).

> Wygeneruj notatkę na bloga na temat modeli OpenAl Codex. Powinna się ona zwracać do społeczności technicznej, być zoptymalizowana dla wyszukiwarek i zawierać odpowiednie tagi. Sama notatka powinna być krótka i nie przekraczać 300 słów.

Tytuł: OpenAI Codex: Rewolucja w Świecie Programowania

#### Wprowadzenie:

OpenAI Codex to przełomowy model języka, który zdobył serca społeczności technicznej na całym świecie. To narzędzie ma potencjał zmienić sposób, w jaki programujemy i tworzymy oprogramowanie. W tym krótkim artykule przyjrzymy się, dlaczego Codex jest tak ważny i jakie korzyści może przynieść programistom.

Rysunek 5.9. Wygenerowany przez ChatGPT post na bloga zawierający ważne tagi oraz słowa kluczowe istotne dla pozycjonowania w wyszukiwarkach

#### Co to jest OpenAl Codex?

OpenAI Codex to model jezyka oparty na GPT-3.5, który został specjalnie przeszkolony w dziedzinie programowania. Potrafi on rozumieć i generować kod źródłowy w wielu językach programowania, co czyni go nieocenionym narzędziem dla programistów.

#### Korzyści dla programistów:

- 1. Szybszy rozwój: Codex potrafi automatycznie generować kod na podstawie opisu problemu, co skraca czas tworzenia oprogramowania.
- 2. Rozwiązywanie problemów: Możesz korzystać z Codex, aby uzyskać sugestie dotyczące rozwiązań problemów lub poprawienia istniejącego kodu.
- 3. Dokumentacja: Tworzenie dokumentacji staje się łatwiejsze dzięki możliwości generowania komentarzy i opisów funkcji.
- 4. Nauka programowania: Codex może być używany do nauki nowych języków programowania poprzez tłumaczenie kodu na bardziej zrozumiały dla początkujących sposób.

#### Podsumowanie:

OpenAI Codex to innowacyjny model języka, który przynosi wiele korzyści społeczności technicznej. Dzięki jego zdolnościom do automatycznego generowania kodu i rozwiązywania problemów programistycznych, zmienia on sposób, w jaki pracujemy nad oprogramowaniem. To narzędzie z pewnością będzie miało ogromny wpływ na przyszłość programowania.

Tagi: OpenAI Codex, programowanie, sztuczna inteligencja, narzędzia programistyczne, rozwiązywanie problemów, kod źródłowy.

Nota: OpenAl Codex to narzędzie dynamiczne, które może ulegać zmianom i aktualizacjom. Warto śledzić oficjalne źródła, aby być na bieżąco z jego najnowszymi funkcjami.

Rysunek 5.9. Wygenerowany przez ChatGPT post na bloga zawierający ważne tagi oraz słowa kluczowe istotne dla pozycjonowania w wyszukiwarkach − ciąg dalszy

Można nawet poprosić ChatGPT o zmniejszenie wielkości posta, tak żeby zmieścił się w jednym tweecie (rysunek 5.10).

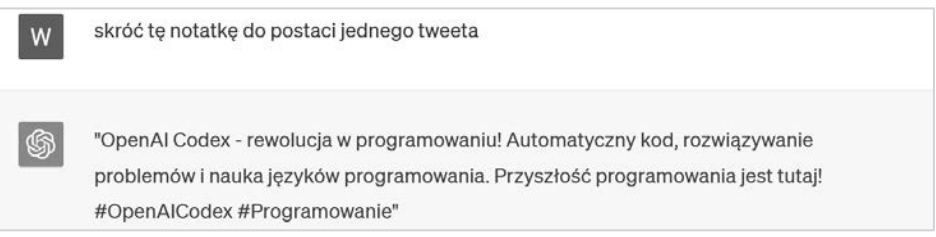

Rysunek 5.10. ChatGPT skraca treść posta do postaci jednego tweeta

Co ciekawe, ChatGPT jest w stanie wygenerować scenariusz filmu albo sztuki teatralnej wraz z opisem scenografii i innymi elementami. Na rysunku 5.11 można zobaczyć przykład dialogu postaci sztuki teatralnej, z których jedną jest ChatGPT.

wygeneruj scenariusz dialogu teatralnego na temat ChatGPT

#### Tytuł: "Rozmowy z ChatGPT"

Scena: Wirtualny świat

#### Postacie:

W

- 1. Alicja Młoda studentka filologii, ciekawa technologii i sztucznej inteligencji.
- 2. Profesor Smith Wykładowca na uniwersytecie, znawca tematyki sztucznej inteligencji.
- 3. ChatGPT Sztuczna inteligencja, reprezentowana jako wirtualny agent.

#### Akcja:

Scena rozpoczyna się w wirtualnym środowisku, gdzie Alicja i Profesor Smith spotykają ChatGPT, aby porozmawiać na temat jego zdolności i znaczenia w dzisiejszym świecie.

Alicja: (ze zdziwieniem) Profesorze Smith, to naprawdę fascynujące! Wreszcie mamy szansę porozmawiać z ChatGPT. To jest naprawdę przyszłość!

Profesor Smith: (uśmiecha się) Tak, Alicjo. Sztuczna inteligencja, taka jak ChatGPT, ma ogromny potencjał. Ale musimy wiedzieć, jak go właściwie wykorzystać.

**ChatGPT:** (pojawia się na ekranie) Witajcie! Jak mogę Wam dzisiaj pomóc?

Alicja: (z podekscytowaniem) Cześć, ChatGPT! Chciałabym Cię zapytać o Twoje umiejętności. Jak dokładnie działasz?

**ChatGPT:** (rozważnie) Jestem systemem opartym na uczeniu maszynowym. Moja nauka opiera sie na analizie ogromnej ilości tekstu. Moge odpowiadać na pytania, generować tekst, tłumaczyć języki i wiele innych rzeczy.

Rysunek 5.11. Dialog z opisem scenografii sztuki wygenerowany przez ChatGPT

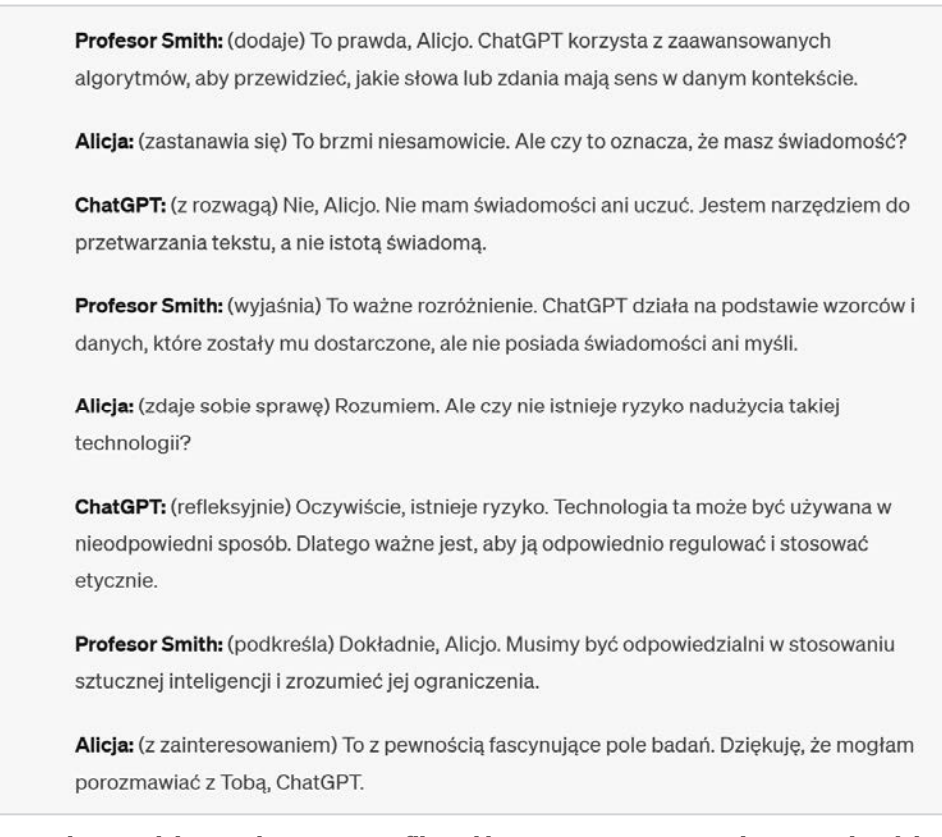

Rysunek 5.11. Dialog z opisem scenografii sztuki wygenerowany przez ChatGPT − ciąg dalszy

Przedstawiłam tylko wersję skróconą. Zakończenie dialogu musisz wymyślić samodzielnie…

Ogólnie rzecz biorąc, gdy zachodzi potrzeba wygenerowania nowej treści, ChatGPT bardzo dobrze radzi sobie z dostarczeniem pierwszego szkicu, który może stanowić punkt wyjścia do dalszych prac.

Jednak ChatGPT może również rozwijać istniejące treści, zapewniając pomoc w pisaniu i tłumaczenie, o czym przekonamy się już w następnym podrozdziale.

# Tłumaczenie i poprawa umiejętności pisania

Czasami, zamiast generować nowe treści, możesz chcieć wrócić do istniejącego już tekstu. Może to być podyktowane chęcią poprawy stylu, koniecznością modyfikacji w związku ze zmianą odbiorcy albo potrzebą przetłumaczenia na inny język.

Spójrzmy na kilka przykładów. Wyobraź sobie, że napisałam e-mail, aby zaprosić swojego klienta na webinar. Napisałem dwa krótkie zdania. Tutaj chcę, aby ChatGPT poprawił formę i styl tego e-maila, ponieważ docelową grupą odbiorców będą osoby na szczeblu dyrektorskim (rysunek 5.12).

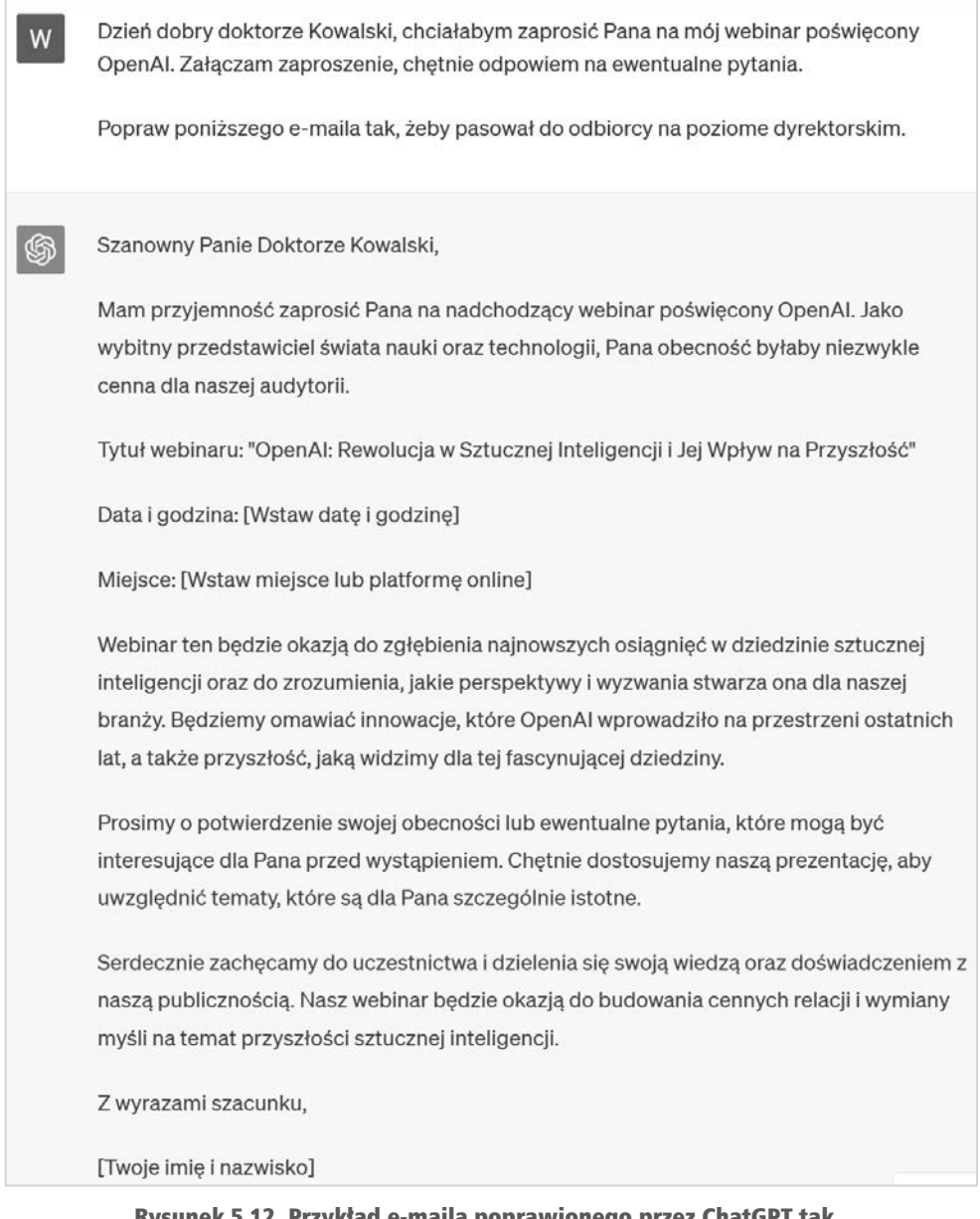

Rysunek 5.12. Przykład e-maila poprawionego przez ChatGPT tak, żeby lepiej pasował do odbiorców na stanowiskach dyrektorskich A teraz zróbmy to samo jeszcze raz, ale zwracając się do innej grupy odbiorców (rysunek 5.13).

przepisz poprzedniego e-maila, kierując go do innej grupy odbiorców, czyli do studentów. Spróbuj zwrócić ich uwagę i nakłonić do uczestnictwa w webinarze.

Szanowni Studenci.

Mamy ogromną przyjemność zaprosić Was na nadchodzący webinar poświęcony tematyce OpenAI. To wyjatkowa okazja, aby zgłebić tajemnice sztucznej inteligencji i poznać fascynujący świat innowacji stworzonych przez OpenAl.

Tytuł webinaru: "OpenAI: Wkraczając w Erę Sztucznej Inteligencji"

Data i godzina: [Wstaw date i godzine]

Miejsce: [Wstaw miejsce lub platformę online]

Sztuczna inteligencja to jedno z najbardziej ekscytujących i dynamicznie rozwijających się obszarów dzisiejszej nauki i technologii. OpenAI jest jednym z liderów w tej dziedzinie, a my chcemy Was serdecznie zaprosić do udziału w tym inspirującym wydarzeniu.

Podczas webinaru będziemy eksplorować najnowsze osiągnięcia OpenAI, a także omówimy, jakie wyzwania i możliwości niesie ze sobą rozwijająca się sztuczna inteligencja. To doskonała okazja, aby dowiedzieć się, jakie perspektywy kryją się za tym technologicznym fenomenem.

Zachecamy Was do aktywnego uczestnictwa w webinarze i zadawania pytań podczas prezentacji. To Wasza szansa, aby zgłębić tajniki sztucznej inteligencji, zdobyć wiedzę od ekspertów oraz poznać innych pasjonatów tej dziedziny.

Aby potwierdzić swoją obecność lub zgłosić pytania, prosimy o kontakt. Czekamy na Wasz udział i liczymy na ciekawe dyskusje podczas webinaru!

Z wyrazami entuzjazmu,

[Twoje imię i nazwisko]

#### Rysunek 5.13. Przykład takiego samego e-maila wygenerowanego przez ChatGPT, ale skierowanego do innej grupy odbiorców

ChatGPT może również udzielić Ci informacji zwrotnej na temat stylu i struktury tekstów napisanych przez Ciebie.

W

Wyobraź sobie, że piszesz scenariusz i opisujesz scenografię swojego kanału na You-Tubie. Dołączasz tekst oraz zdjęcia, filmy i opisy czynności związanych z edycją wideo. Wiesz również, że Twoja widownia ma od 15 do 25 lat. Chcesz uzyskać opinię na temat swojego scenariusza i prosisz o to ChatGPT (rysunek 5.14).

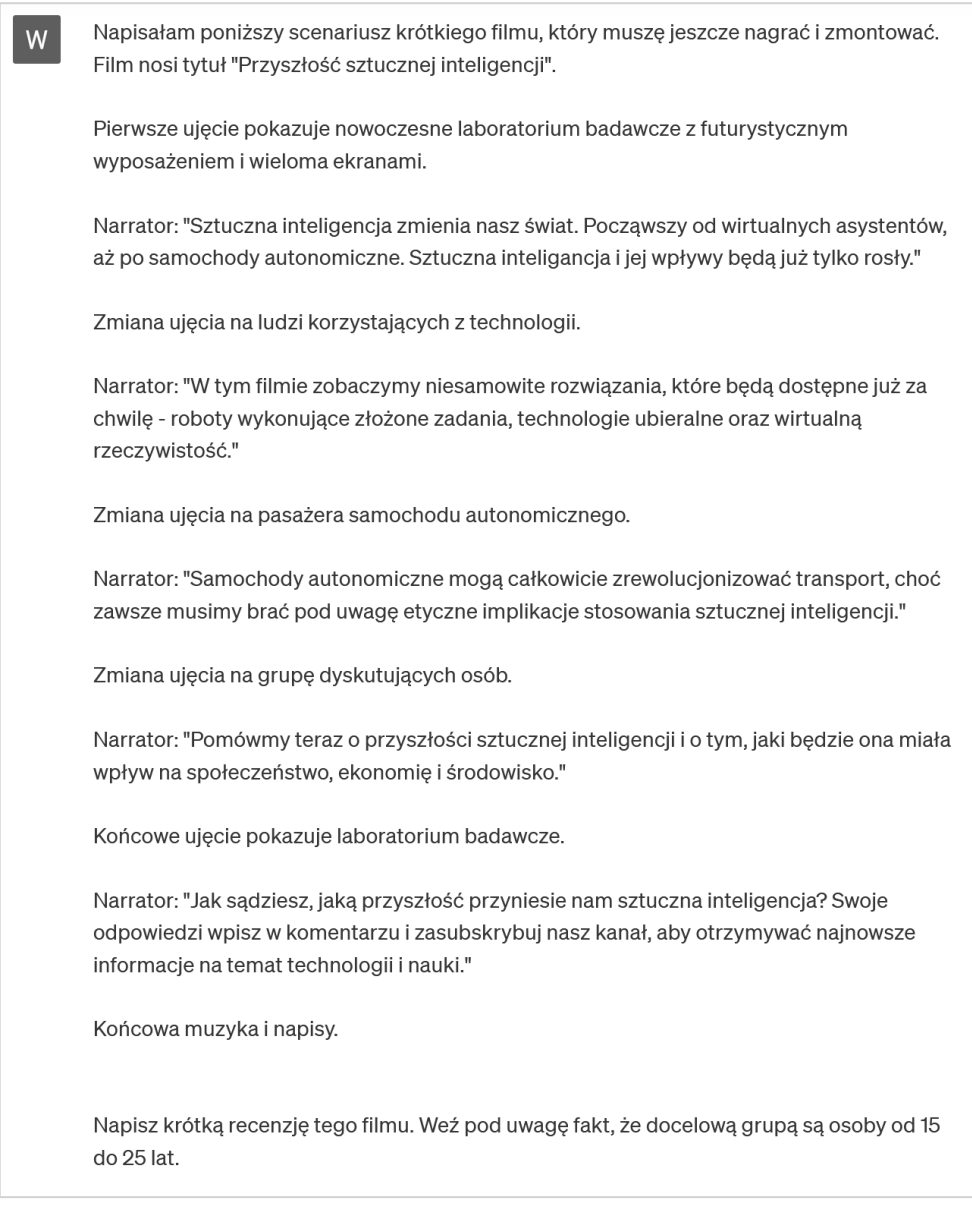

Rysunek 5.14. Przykład informacji zwrotnej na temat scenariusza przygotowanej przez ChatGPT

Scenariusz filmu "Przyszłość sztucznej inteligencji" zapowiada się obiecująco, a temat jest bardzo aktualny i interesujący dla młodszej grupy wiekowej, która jest bardziej otwarta na nowe technologie. Oto krótka recenzja filmu:

Ten krótki film doskonale wprowadza widza w fascynujący świat sztucznej inteligencji. Już od pierwszych chwil widzimy futurystyczne laboratorium, co od razu przyciąga uwagę i tworzy odpowiednie tło. Narrator prowadzi nas przez kolejne sekwencje, przedstawiając różne aspekty sztucznej inteligencji, od wirtualnych asystentów po autonomiczne samochody.

Scenariusz jest przemyślany i logicznie zbudowany. Zmiany ujeć sa płynne, a każda sekwencja skupia się na innym aspekcie technologii AI, co utrzymuje zainteresowanie widza. Informacje o możliwościach, jakie niesie za sobą sztuczna inteligencja, są przystępnie przekazane, co jest istotne, biorąc pod uwagę docelową grupę wiekową.

Warto docenić także fakt, że film stara się poruszyć kwestie etyczne związane z AI, co może zainspirować młodych ludzi do refleksji nad wpływem technologii na społeczeństwo i środowisko. Ostatnia sekwencja, która zachęca do udziału w dyskusji i subskrypcji kanału, jest dobrym pomysłem na zaangażowanie widza.

Jednakże, aby film był jeszcze bardziej przekonujący dla młodszej grupy wiekowej, można by dodać kilka przykładów konkretnych aplikacji sztucznej inteligencji, które są dostępne lub wkrótce będą dostępne na rynku. To mogłoby pomóc młodym widzom zrozumieć, w jaki sposób Al wpłynie na ich codzienne życie.

Podsumowując, "Przyszłość sztucznej inteligencji" to ciekawy film edukacyjny, który ma potencjał przyciągnąć uwagę młodszych odbiorców i zainspirować ich do eksploracji świata sztucznej inteligencji.

## Rysunek 5.14. Przykład informacji zwrotnej na temat scenariusza przygotowanej przez ChatGPT − ciąg dalszy

Jak widać, ChatGPT nie tylko był w stanie udzielić mi informacji zwrotnej na temat stylu mojego scenariusza, ale również zasugerował, jak mogę poprawić film, dodając do niego więcej elementów wizualnych.

A teraz wyobraź sobie, że tworzysz wstęp do pracy zatytułowanej *Historia przetwarzania języka naturalnego* i chcesz uzyskać opinię na temat stylu i spójności tekstu z tytułem (rysunek 5.15).

֍

**W** 

Napisałam poniższe wprowadzenie do opowiadania zatytułowanego "Historia przetwarzania iezvka naturalnego":

Przetwarzanie jezyka naturalnego (NLP) jest jednym z rodzajów sztucznej inteligencji, którego celem jest zdefiniowanie metod obliczeniowych pozwalających interpretować jezyki ludzkie, zarówno mówione, jak i zapisywane. W rozwiązaniach NLP nie chodzi o wykonywanie zadań klasyfikacji, które mogą być realizowane przez algorytmy uczenia maszynowego albo uczenia głębokiego za pomocą sieci neuronowych. Metody NLP dążą do zinterpretowania języka. Modele są trenowane nie tylko do wykrywania często pojawiających się słów, do ich zliczania albo do eliminowania nadmiarowych znaków przestankowych, ale raczej w celu określenia ogólnego wydźwieku konwersacji albo do sprawdzania, czy treść e-maila jest błacha, czy może zawiera jednak ważne informacje, albo do określenia, czy recenzje zeszłorocznej książki są pozytywne.

Wygeneruj informację zwrotną na temat tego wprowadzenia i podaj propozycje ewentualnych poprawek. Daj mi też wskazówki, które będę mogła wykorzystać przy pisaniu właściwego opowiadania.

- Twoje wprowadzenie do opowiadania "Historia przetwarzania języka naturalnego" jest solidnym punktem wyjścia, ale istnieje kilka sposobów, aby je ulepszyć. Oto kilka sugestii i wskazówek:
	- 1. Rozwinięcie definicji NLP: Możesz bardziej szczegółowo opisać, czym dokładnie jest przetwarzanie języka naturalnego. Na przykład, możesz podać przykłady konkretnych zastosowań NLP, takich jak rozpoznawanie mowy, tłumaczenie maszynowe, analiza sentymentu w mediach społecznościowych itp.
	- 2. Skoncentrowanie na celach NLP: W twoim wprowadzeniu wspominasz, że NLP dąży do interpretacji języka, ale możesz to jeszcze bardziej podkreślić i wyjaśnić, dlaczego jest to istotne. Przykłady z życia codziennego lub biznesowego, gdzie NLP odgrywa kluczową rolę, pomogą czytelnikom zrozumieć znaczenie tego obszaru.
	- 3. Przykłady i ilustracje: Podając konkretne przykłady, jak NLP może pomóc w analizie treści e-maili lub recenzji książek, sprawisz, że treść będzie bardziej przystępna i przekonasz czytelników, że NLP ma praktyczne zastosowania.
	- 4. Słownictwo: Staraj się używać prostego i klarownego języka, szczególnie w opisie trudniejszych koncepcji. Wprowadzenie powinno być zrozumiałe dla osób, które mogą nie być specjalistami w dziedzinie NLP.
	- 5. Struktura opowiadania: Rozważ, jak wprowadzenie łączy się z resztą opowiadania. Planuj, jakie aspekty NLP chciałabyś dalej omówić w tekście i jak wprowadzenie wpisuje sie w cała narrację.

Rysunek 5.15. Przykład informacji zwrotnej na temat wprowadzenia do eseju przygotowanej przez ChatGPT Ogólnie rzecz biorąc, warto pamiętać, że wprowadzenie powinno przyciągać uwagę czytelników, dostarczać im istotnych informacji w przystępny sposób i przygotować ich na tematykę, którą omawiasz w opowiadaniu. Dobrze zrozumiane wprowadzenie sprawi, że czytelnicy będą bardziej zainteresowani resztą tekstu.

### Rysunek 5.15. Przykład informacji zwrotnej na temat wprowadzenia do eseju przygotowanej przez ChatGPT − ciąg dalszy

Spróbujmy teraz poprosić ChatGPT o wygenerowanie przykładów ciekawych anegdot, o których wspominał w swojej odpowiedzi (rysunek 5.16).

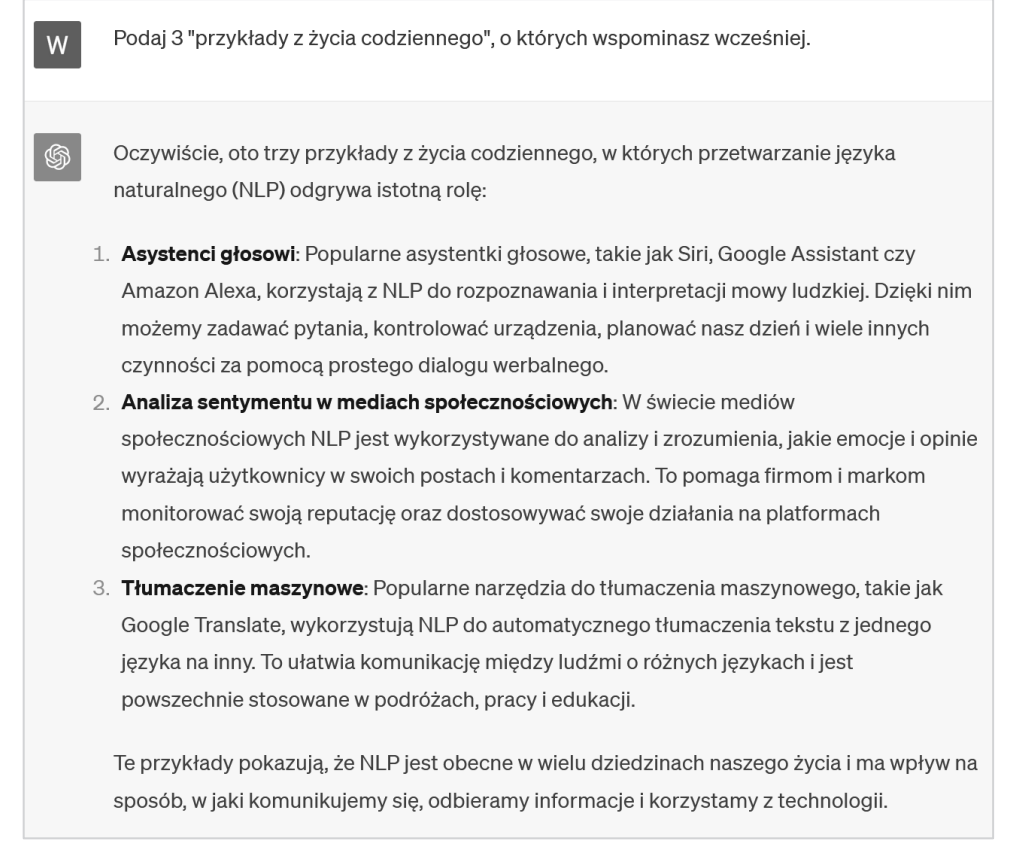

### Rysunek 5.16. ChatGPT omawia dokładniej element swojej wcześniejszej wypowiedzi

Chciałabym też wiedzieć, czy moje wprowadzenie było spójne z tytułem, czy może jednak zaczęłam mówić o czymś innym (rysunek 5.17).

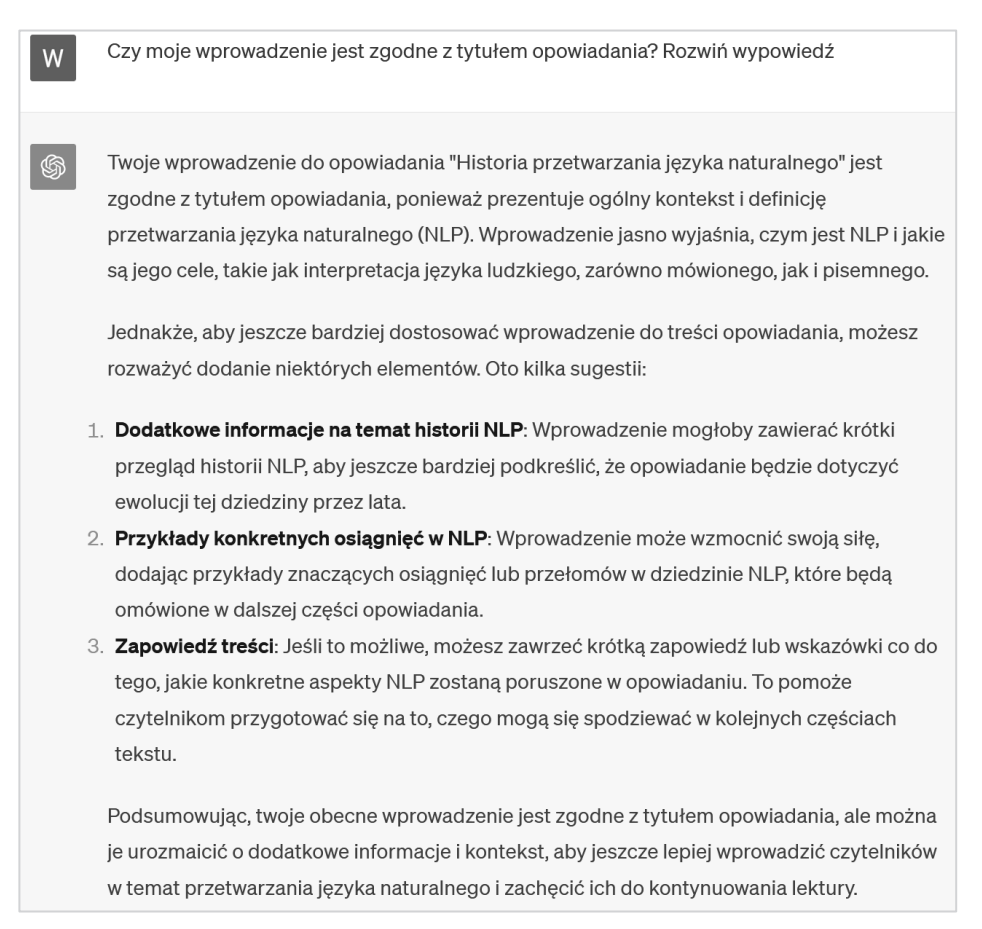

#### Rysunek 5.17. ChatGPT ocenia, czy treść wprowadzenia jest zgodna z tytułem

Byłam pod wrażeniem tej ostatniej wypowiedzi. ChatGPT był wystarczająco inteligentny, aby zauważyć, że w moim wstępie nie ma wyraźnej wzmianki o historii przetwarzania języka naturalnego. Mimo to samo wprowadzenie daje do zrozumienia, że ten temat zostanie omówiony później. Oznacza to, że ChatGPT ma również wiedzę ekspercką na temat tego, jak powinien być zbudowany esej, a jego ocena była bardzo precyzyjna, bo wiedział, że jest to tylko wstęp.

Imponujące jest również to, jak model może dawać różne informacje zwrotne w zależności od kontekstu. W przypadku scenariusza filmu ChatGPT wziął pod uwagę fakt, że te treści będą wykorzystywane na ekranie. Natomiast wstęp do eseju znajduje się w bardziej formalnym i akademickim kontekście, z określoną strukturą, którą ChatGPT był w stanie uchwycić.

ChatGPT jest również doskonałym narzędziem do tłumaczenia. Zna on co najmniej 95 języków (jeśli masz wątpliwości, czy Twój język jest obsługiwany, zawsze możesz zapytać ChatGPT). Tutaj jednak może pojawić się pytanie: jaką wartość dodaje ChatGPT do generowanego tłumaczenia, skoro mamy już tak zaawansowane narzędzia jak Google Translate?

Aby odpowiedzieć na to pytanie, musimy rozważyć kilka kluczowych różnic między tymi narzędziami oraz to, jak można wykorzystać wbudowane w ChatGPT umiejętności tłumaczenia tekstów:

 ChatGPT może uchwycić intencję. Oznacza to, że można również pominąć samodzielne tłumaczenie, ponieważ to ChatGPT może zrobić za Ciebie. Na przykład jeśli chcesz go poprosić o wygenerowanie posta do mediów społecznościowych w języku francuskim, to możesz napisać tę instrukcję w dowolnym języku. ChatGPT automatycznie wykryje język (bez konieczności wcześniejszego określania) i zrozumie Twoją intencję (rysunek 5.18).

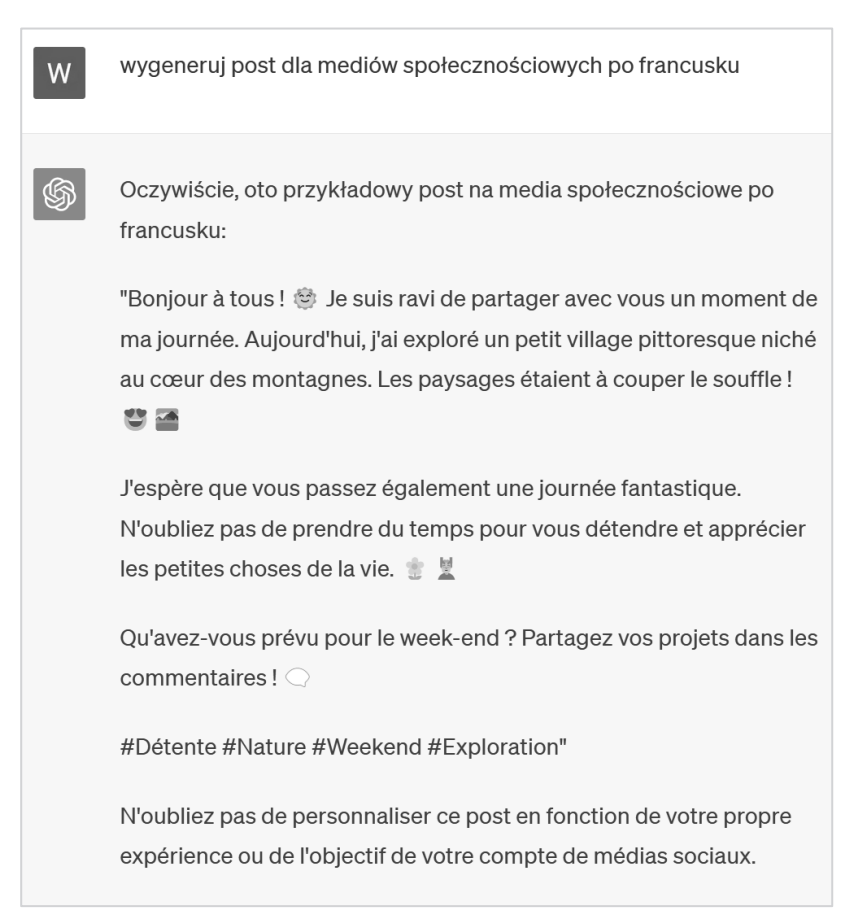

Rysunek 5.18. Przykład generowania przez ChatGPT wyniku w języku innym niż język źródłowy

ChatGPT może uchwycić szczególne znaczenie określonych slangów lub idiomów. Pozwala to tworzyć tłumaczenie, które nie jest dosłowne, ale zachowuje pierwotne znaczenie. Na przykład spróbujmy przetłumaczyć brytyjskie zdanie *It's not my cup of tea*, które jest idiomem oznaczającym, że coś nie jest w naszym typie. Poprośmy ChatGPT i Google Translate o przetłumaczenie tego wyrażenia na język polski (rysunek 5.19).

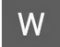

przetłumacz na polski to brytyjskie wyrażenie "It's not my cup of tea"

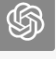

Wyrażenie "It's not my cup of tea" tłumaczy się na polski jako "To nie moja bajka" lub "To nie moja działka".

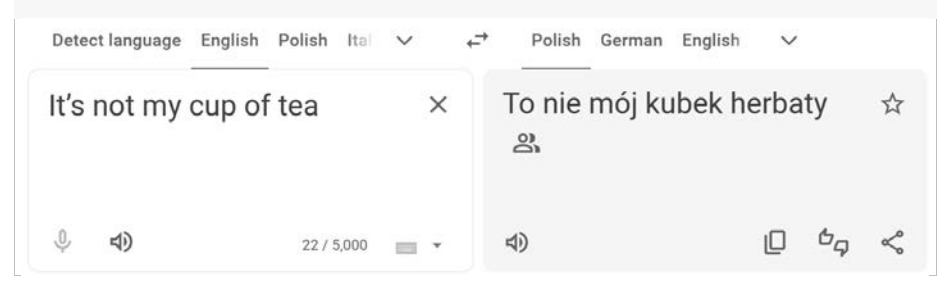

Rysunek 5.19. Porównanie ChatGPT i Google Translate pod względem tłumaczenia tekstu angielskiego na polski

Jak widać, ChatGPT może podać kilka polskich idiomów, które są odpowiednikami oryginału. Natomiast Google Translate wykonało tłumaczenie dosłowne, całkowicie pomijając przenośne znaczenie idiomu.

 $\blacksquare$  Jak w przypadku każdego innego zadania zawsze możesz podać informacje kontekstowe. Jeśli chcesz, aby tłumaczenie miało określony styl, zawsze możesz wspomnieć o tym w prompcie. Co zabawniejsze, możesz poprosić ChatGPT o przetłumaczenie instrukcji w sarkastycznym tonie (rysunek 5.20).

Przetłumacz na polski poniższy tekst. W tłumaczeniu zastosuj bardzo sarkastyczny styl. W OpenAI è un'organizzazione senza fini di lucro[1][2][3] di ricerca sull'intelligenza artificiale con lo scopo di promuovere e sviluppare un'intelligenza artificiale amichevole (friendly Al) in modo che l'umanità possa trarne beneficio. Fondata il 10 dicembre 2015, l'organizzazione, con sede a San Francisco,[4] ha lo scopo di "collaborare liberamente" con altre istituzioni e ricercatori rendendo i suoi brevetti e ricerche aperti al pubblico.[5][6] I fondatori (tra cui Elon Musk e Sam Altman) sono stati motivati in parte dai rischi esistenziali derivanti dall'intelligenza artificiale generale.

Rysunek 5.20. Przykład tłumaczenia tekstu z promptu z zastosowaniem sarkastycznego tonu. Pierwotna treść promptu została wzięta ze strony Wikipedii na temat OpenAI: https://it.wikipedia.org/wiki/OpenAI

Oczywiście, oto przetłumaczony tekst z bardzo sarkastycznym stylem:

"OpenAI to rzekomo organizacja non-profit zajmująca się badaniami nad sztuczną inteligencją, która ma na celu promowanie i rozwijanie 'przyjaznej' sztucznej inteligencji, aby ludzkość mogła z tego czerpać korzyści.

Założona 10 grudnia 2015 roku, ta organizacja, mająca swoją siedzibę w San Francisco, rzekomo stara się 'współpracować otwarcie' z innymi instytucjami i badaczami, udostępniając swoje patenty i badania publicznie.

Jej założyciele, w tym Elon Musk i Sam Altman, byli rzekomo napędzani częściowo przez istniejące zagrożenia związane z ogólną sztuczną inteligencją. Oczywiście, kto by uwierzył, że są to ludzie o szczytnych intencjach, a nie chcą po prostu kontrolować nad światem za pomocą superinteligentnego Al. @ #PrzyjaznaAl"

Rysunek 5.20. Przykład tłumaczenia tekstu z promptu z zastosowaniem sarkastycznego tonu. Pierwotna treść promptu została wzięta ze strony Wikipedii na temat OpenAI: https://it.wikipedia.org/wiki/OpenAI − ciąg dalszy

Wszystkie te scenariusze podkreślają jedną z kluczowych cech ChatGPT i modeli OpenAI w ogóle. Są one manifestacją tego, co OpenAI definiuje jako **ogólną sztuczną inteligencję** (ang. *Artificial General Intelligence* — **AGI**), w związku z czym nie są poddawane specjalizacji (ograniczeniu) do wykonywania jednego zadania. Wręcz przeciwnie, mają one obsługiwać wiele różnych scenariuszy, aby za pomocą jednego modelu można było objąć szeroki zakres przypadków użycia.

Podsumowując: ChatGPT jest w stanie nie tylko generować nowy tekst, ale także operować istniejącym materiałem, aby dostosować go do potrzeb użytkownika. Udowodniliśmy też, że jest bardzo precyzyjny w tłumaczeniu, zachowując przy tym żargon i idiomy specyficzne dla danego języka.

W następnym podrozdziale przekonamy się, że ChatGPT może pomóc nam w uzyskiwaniu różnych informacji.

# Szybkie pozyskiwanie informacji i wywiad konkurencyjny

Pozyskiwanie informacji i wywiad konkurencyjny to kolejne obszary, w których ChatGPT potrafi sporo namieszać.

Pierwszym przykładem tego, jak ChatGPT może pozyskiwać dla nas informacje, jest używanie go w formie wyszukiwarki (co ciekawe, jest to aktualnie najpopularniejszy sposób korzystania z tego modelu). Za każdym razem, gdy zapytamy o coś ChatGPT, może on pobrać informacje ze swojej bazy wiedzy i przedstawić je w ciekawy sposób.

Jednym z przykładów może być poproszenie ChatGPT o krótkie streszczenie lub recenzję książki, którą jesteśmy zainteresowani (rysunek 5.21).

6

W

崎

wygeneruj krótkie podsumowanie (bez zdradzania zakończenia) książki "Harry Potter i więzień Azkabanu". Dodaj też recenzję tej książki.

"Harry Potter i więzień Azkabanu" to trzecia część kultowej serii fantasy autorstwa J.K. Rowling. Książka kontynuuje przygody młodego czarodzieja Harry'ego Pottera, który w trzecim roku nauki w Hogwarcie musi stawić czoła nowym tajemnicom i zagrożeniom. Tym razem głównym wątkiem jest ucieczka więźnia z Azkabanu, najbezpieczniejszego więzienia czarodziejów, i tajemnicza postać z przeszłością, która połączona jest z losem Harry'ego. Akcja jest pełna niespodzianek, zwrotów akcji i emocji, a czytelnik pozna także nowe postacie oraz tajemnice z przeszłości.

#### Recenzja:

"Harry Potter i więzień Azkabanu" to absolutnie fascynująca kontynuacja przygód Harry'ego Pottera. J.K. Rowling kontynuuje rozwijanie świata czarodziejów, dodając nowe elementy do fabuły i pogłębiając relacje między bohaterami. Książka wciąga czytelnika od pierwszej strony i trzyma go w napięciu aż do samego końca. Jednym z wielkich atutów tej części jest również rozwijanie postaci, szczególnie postaci Severusa Snape'a, co dodaje jej głębi i tajemniczości. To zdecydowanie lektura, która nie tylko zainteresuje młodszych czytelników, ale także dorosłych miłośników fantasy. "Więzień Azkabanu" to książka, która wciąż zachwyca, nawet po wielu przeczytanych latach, i pozostaje jednym z najważniejszych dzieł współczesnej literatury fantasy.

#### Rysunek 5.21. Przykład streszczenia i recenzji książki sporządzonych przez ChatGPT

Można też poprosić ChatGPT o zasugerowanie książek wartych przeczytania na podstawie naszych osobistych preferencji (rysunek 5.22).

W

Podaj listę 5 książek, które powinien przeczytać każdy, któremu podobały się książki o Harrym Potterze. Dla każdej z tych książek opisz ich treść w jednym lub dwóch zdaniach.

▧

Oto lista 5 książek, które mogą przypaść do gustu fanom serii o Harrym Potterze:

- 1. "Opowieści z Narnii" autorstwa C.S. Lewisa Seria przygód dzieci w magicznym świecie Narnii, gdzie walka między dobrem a złem oraz odkrywanie tajemnic czekają na czytelnika.
- 2. "Percy Jackson i bogowie Olimpijscy" autorstwa Ricka Riordana Percy Jackson, półbóg i syn Posejdona, walczy z potworami i udaje się w niezwykłe przygody w świecie mitologii areckiei.

Rysunek 5.22. Na podstawie naszych preferencji ChatGPT może przygotować listę polecanych książek

- 3. "Inkwizytor" autorstwa Marka Krajewskiego Seria kryminalna osadzona w przedwojennej Warszawie, gdzie inspektor Eberhard Mock rozwiązuje zagadki kryminalne w mrocznym, magicznym klimacie.
- 4. "Bartimaeus" autorstwa Jonathana Strouda Seria opowiadająca o czarodzieju i jego demonicznej służbie, łącząca w sobie elementy magii, przygód i humoru.
- 5. "Płomień i wściekłość" autorstwa Victoria Aveyard Pierwsza część serii "Czerwona Królowa", która opowiada o społeczeństwie podzielonym na ludzi o czerwonej i srebrnej krwi, a główna bohaterka, Mare, odkrywa swoje niezwykłe moce.

Te książki zachowują magię i przygodowy charakter znany z serii o Harrym Potterze, jednocześnie oferując unikalne światy i historie do odkrycia.

### Rysunek 5.22. Na podstawie naszych preferencji ChatGPT może przygotować listę polecanych książek − ciąg dalszy

Ponadto, jeśli napiszemy prompt zawierający bardziej szczegółowe informacje, to ChatGPT może posłużyć jako narzędzie do wskazywania źródeł odpowiednich do naszych badań lub do nauki.

Możesz szybko uzyskać dostęp do ciekawych informacji na temat zagadnienia, które aktualnie zgłębiasz — na przykład na temat sieci neuronowych typu feedforward. W takiej sytuacji warto poprosić ChatGPT o wskazanie kilku stron internetowych lub artykułów, w których dany temat jest szerzej omawiany (rysunek 5.23).

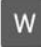

Chce dowiedzieć się więcej na temat sieci neuronowych typu feedforward. Podaj kilka stron WWW lub dokumentów, z których dowiem się więcej na ten temat.

G

Oczywiście, sieci neuronowe typu feedforward są jednym z podstawowych rodzajów sztucznych sieci neuronowych. Poniżej znajdziesz kilka źródeł, które mogą pomóc Ci dowiedzieć się więcej na ten temat:

- 1. Podstawy sieci neuronowych typu feedforward:
	- \* Wikipedia Sieci neuronowe typu feedforward Wikipedia oferuje podstawowe
	- informacje na temat sieci neuronowych typu feedforward, ich struktury i działania.
- 2. Kursy online:
	- \* Coursera Deep Learning Specialization To specializacja na Courserze, prowadzona przez Andrew Ng, zawiera wiele modułów poświęconych sieciom neuronowym, w tym sieciom typu feedforward.
	- \* Udacity Deep Learning Nanodegree Udacity oferuje nanodegree z głębokiego uczenia maszynowego, który obejmuje zagadnienia związane z sieciami neuronowymi typu feedforward.

- 3. Ksiażki:
	- \* "Deep Learning" autorstwa lan Goodfellow, Yoshua Bengio i Aaron Courville To popularna książka, która zawiera głębokie informacje na temat sieci neuronowych typu feedforward oraz innych aspektów uczenia maszynowego.
- 4. Materiały akademickie:
	- \* Stanford University CS231n: Convolutional Neural Networks for Visual Recognition To kurs Stanford University poświęcony głównie sieciom neuronowym konwolucyjnym (CNN), ale zawiera również materiały na temat sieci feedforward.
- 5. Blogi i artykuły:
	- \* Deep Learning Medium Na platformie Medium znajdziesz wiele artykułów i wpisów na temat sieci neuronowych typu feedforward i innych aspektów głębokiego uczenia maszynowego.
- 6. Oficjalna dokumentacja frameworków do uczenia maszynowego:
	- \* TensorFlow i PyTorch Oficjalne dokumentacje tych popularnych frameworków zawierają wiele przykładów i tutoriali dotyczących tworzenia i szkolenia sieci neuronowych typu feedforward.

Pamietaj, że temat sieci neuronowych typu feedforward może być dość szeroki, wiec warto zacząć od materiałów podstawowych, a następnie rozwijać swoją wiedze w miare potrzeb.

Rysunek 5.23. Przykład wskazywania źródeł informacji przez ChatGPT − ciąg dalszy

Jak widać, ChatGPT był w stanie podać mi źródła odpowiednie do rozpoczęcia nauki tematu. Można jednak uzyskać znacznie więcej, jeżeli chodzi o wywiad konkurencyjny.

Załóżmy, że piszę książkę zatytułowaną *Wprowadzenie do konwolucyjnych sieci neuronowych — z implementacją w Pythonie*. W związku z tym chcę przeprowadzić badania na temat ewentualnych konkurentów. Pierwszą rzeczą, której z pewnością chciałabym się dowiedzieć, jest to, czy istnieją już jakieś podobne książki, więc mogę poprosić ChatGPT o wygenerowanie listy istniejących książek o podobnej treści (rysunek 5.24).

Chce napisać książę pod tytułem "Wprowadzenie do konwolucyjnych sieci neuronowych – z implementacją w Pythonie". Podaj mi listę istniejących już książek o podobnej zawartości.

Jest wiele książek na temat konwolucyjnych sieci neuronowych (Convolutional Neural Networks, CNNs) i ich implementacji w Pythonie. Poniżej znajduje się lista kilku popularnych książek, które mogą być podobne do Twojego zamierzonego tytułu:

- 1. "Deep Learning" autorstwa lan Goodfellowa, Yoshuy Bengio i Aaron Courville.
	- \* Jest to jedna z najbardziej znanych książek na temat głębokiego uczenia maszynowego, która zawiera rozdziały poświęcone konwolucyjnym sieciom neuronowym.

Rysunek 5.24. ChatGPT wypisuje listę konkurencyjnych książek

W

₲

- 2. "Deep Learning for Computer Vision" autorstwa Rajalingappaa Shanmugamani.
	- \* Ta książka skupia się na zastosowaniach konwolucyjnych sieci neuronowych w widzeniu komputerowym i zawiera implementacje w Pythonie.
- 3. "Python Deep Learning" autorstwa Ivan Vasilev i Daniel Slater.
	- \* Ta książka skupią się na głebokim uczeniu w jezyku Python i zawierą rozdziały poświęcone konwolucyjnym sieciom neuronowym.
- 4. "Hands-On Machine Learning with Scikit-Learn, Keras, and TensorFlow" autorstwa Auréliena Gérona.
	- \* Chociaż ta książka koncentruje się na szerokim zakresie tematów związanych z uczeniem maszynowym, zawiera również rozdziały dotyczące konwolucyjnych sieci neuronowych.
- 5. "Deep Learning for Computer Vision" autorstwa Rajan Shah.
	- \* Ta książka koncentruje się na wykorzystaniu głębokiego uczenia w widzeniu komputerowym, w tym konwolucyjnych sieciach neuronowych.
- 6. "Python Deep Learning Projects" autorstwa Ivan Vasilev i Daniel Slater.
	- \* Ta książka zawiera praktyczne projekty związane z głębokim uczeniem, w tym implementacje konwolucyjnych sieci neuronowych w Pythonie.
- 7. "Neural Networks and Deep Learning: A Textbook" autorstwa Charu C. Aggarwala.
	- \* Ta książka jest bardziej teoretyczna, ale zawiera wiele informacji na temat konwolucyjnych sieci neuronowych oraz przykłady implementacji.
- 8. "Deep Learning with PyTorch" autorstwa Eli Stevens, Luca Antiga i Thomas Viehmann.
	- \* Książka ta skupia się na głębokim uczeniu przy użyciu biblioteki PyTorch i zawiera materiały dotyczące konwolucyjnych sieci neuronowych.
- 9. "Convolutional Neural Networks in Python" autorstwa Abhishek Singh.
	- \* Ta książka może być szczególnie przydatna, jeśli interesuje Cię konkretna implementacja konwolucyjnych sieci neuronowych w Pythonie.
- 10. "Practical Convolutional Neural Networks" autorstwa Ahmed Fawzy Gad.
	- \* Ta książka koncentruje się na praktycznych aspektach konwolucyjnych sieci neuronowych i może zawierać przykłady implementacji w Pythonie.

Powyższa lista zawiera książki o różnym stopniu zaawansowania i skupiające się na różnych aspektach konwolucyjnych sieci neuronowych. Wybierz te, które najlepiej pasują do Twojego celu i pomogą Ci w napisaniu książki o wprowadzeniu do konwolucyjnych sieci neuronowych z implementacia w Pythonie.

### Rysunek 5.24. ChatGPT wypisuje listę konkurencyjnych książek – ciąg dalszy

Można też poprosić o ocene nasycenia rynku, na którym chcemy wydać własna ksiażke (rysunek 5.25).

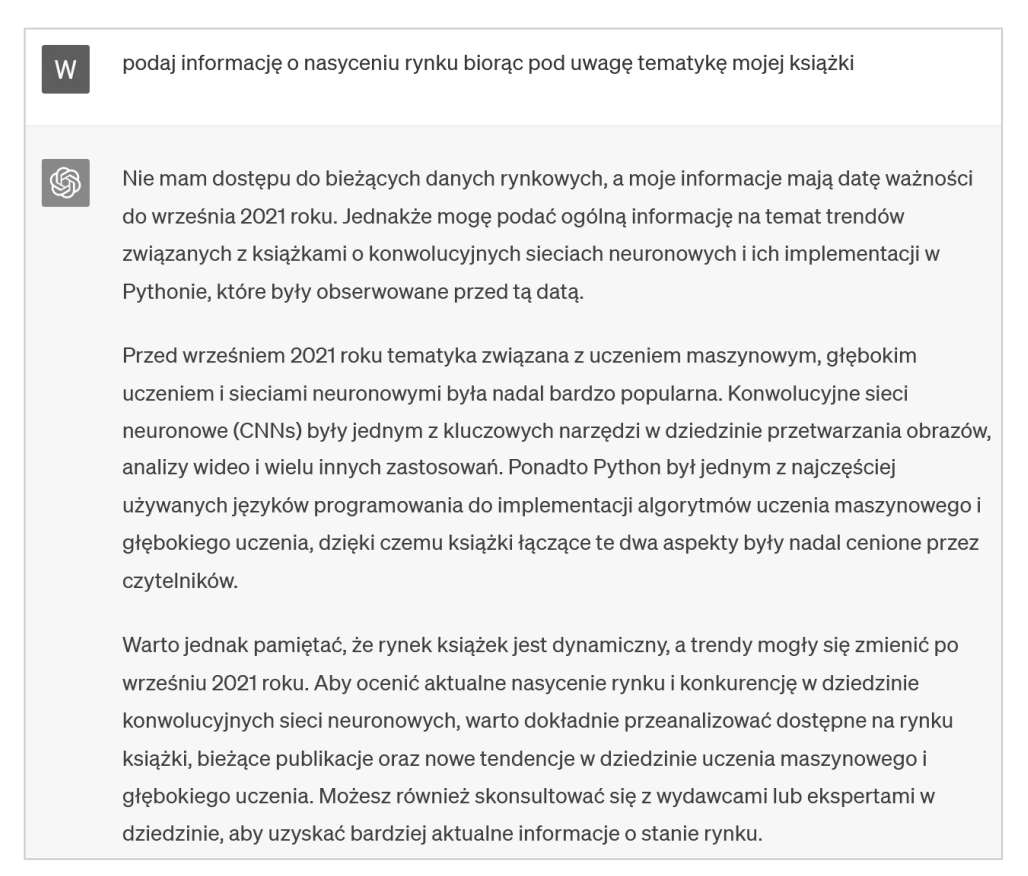

#### Rysunek 5.25. ChatGPT doradza, jak można uzyskać przewagę nad konkurencją

Na zakończenie poprosimy jeszcze ChatGPT o dokładniejsze instrukcje pozwalające zwiększyć konkurencyjność na rynku (rysunek 5.26).

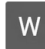

⋒

podaj kilka przykładów działań pozwalających wyróżnić moją książkę na tym konkurencyjnym rynku

Aby wyróżnić Twoją książkę na konkurencyjnym rynku książek o konwolucyjnych sieciach neuronowych z implementacją w Pythonie, możesz podjąć kilka działań i strategii:

1. Unikalny podejście lub temat: Staraj się znaleźć unikalny kąt lub temat, którym się wyróżnisz. Może to być szczególny przypadek zastosowania CNNs, nowe narzędzia lub techniki, które nie są szeroko opisane w istniejących książkach lub specjalizacja w jakiejś konkretnej dziedzinie, na przykład medycynie, przemyśle filmowym czy robotyce.

Rysunek 5.26. ChatGPT może też proponować wprowadzenie zmian w treści książki, aby wyróżniała się na rynku

- 2. Praktyczne przykłady i projekty: Książka zawierająca wiele praktycznych przykładów, zrozumiałych projektów i zadań do wykonania może przyciągnąć czytelników pragnących zdobyć praktyczne doświadczenie w dziedzinie. Możesz omówić rzeczywiste problemy i jak CNNs moga pomóc w ich rozwiązaniu.
- 3. Rozwiniete studia przypadków: Jeśli masz dostęp do interesujących i nietypowych studiów przypadków, które przedstawisz w swojej książce, może to przyciągnąć czytelników. To może być opis konkretnych projektów, które byłeś/aś w stanie zaimplementować przy użyciu CNNs.
- 4. Zrozumiałe wyjaśnienia: Upewnij się, że Twoje wyjaśnienia są klarowne i zrozumiałe dla czytelnika bez zaawansowanego doświadczenia w dziedzinie. Unikaj nadmiernego używania skomplikowanego języka lub terminologii.
- 5. Aktualność i trendy: Jeśli jesteś w stanie uwzglednić najnowsze trendy, technologie i narzędzia w dziedzinie CNNs, Twoja książka będzie bardziej atrakcyjna. CNNs to dziedzina, która ciągle się rozwija, więc śledzenie najnowszych osiągnięć jest ważne.
- 6. Interaktywność: Rozważ dodanie interaktywnych elementów do swojej książki, takich jak przykłady w formie kodu Pythona, interaktywne wykresy lub dostęp do online'owych narzędzi i materiałów pomocniczych.
- 7. Wsparcie i materiały dodatkowe: Przygotuj dodatkowe materiały edukacyjne, takie jak kody źródłowe, zestawy danych czy testy, które czytelnicy mogą pobrać i wykorzystać w praktyce.
- 8. Recenzje i zalecenia ekspertów: Jeśli masz możliwość uzyskania recenzji od ekspertów w dziedzinie konwolucyjnych sieci neuronowych, to może pomóc w budowaniu zaufania czytelników do Twojej książki.
- 9. Działania marketingowe: Nie zapomnij o skutecznych działaniach marketingowych, takich jak promocja w mediach społecznościowych, organizowanie webinariów, udział w konferencjach branżowych i współpraca z blogerami lub influencerami z dziedziny uczenia maszynowego.
- 10. Feedback czytelników: Bądź otwarty na feedback od czytelników i gotów do aktualizacji książki w miarę potrzeby, aby dostosować się do ich potrzeb i oczekiwań.

Warto również przemyśleć swoją grupę docelową i dostosować treść książki do jej potrzeb. Wszystkie te działania mogą pomóc Ci wyróżnić się na konkurencyjnym rynku i przyciągnąć czytelników do Twojej książki.

### Rysunek 5.26. ChatGPT może też proponować wprowadzenie zmian w treści książki, aby wyróżniała się na rynku − ciąg dalszy

ChatGPT całkiem dobrze poradził sobie z udzieleniem mi wskazówek, jak sprawić, aby moja książka była wyjątkowa.

Ogólnie rzecz biorąc, ChatGPT może być cennym asystentem do wyszukiwania informacji i prowadzenia wywiadu konkurencyjnego. Należy jednak pamiętać, że baza wiedzy nie wykracza poza 2021 r. Oznacza to, że w przypadku konieczności uzyskania informacji o stanie aktualnym lub przeprowadzenia analizy konkurencyjnej rynku na dziś ChatGPT nie będzie w stanie nam pomóc.

Mimo to ChatGPT może być źródłem doskonałych sugestii i opisów najlepszych praktyk, które pozostają prawdziwe praktycznie zawsze.

# Podsumowanie

Wszystkie przykłady, które pokazałam w tym rozdziale, były skromnym wycinkiem tego, co można osiągnąć za pomocą ChatGPT. Te małe sztuczki mogą znacząco pomóc Ci w wykonywaniu czynności powtarzalnych (odpowiadanie na e-maile przy użyciu podobnego szablonu) lub żmudnych (wyszukiwanie dodatkowej dokumentacji lub przeprowadzanie wywiadu konkurencyjnego).

W następnym rozdziale zagłębimy się w trzy główne obszary, w których ChatGPT wprowadza ogromne zmiany: rozwój oprogramowania, marketing i badania naukowe.

# PROGRAM PARTNERSKI GRUPY HELION

1. ZAREJESTRUJ SIĘ<br>2. PREZENTUJ KSIĄŻKI

Zmień swoją stronę WWW w działający bankomat!

Dowiedz się więcej i dołącz już dzisiaj! http://program-partnerski.helion.pl

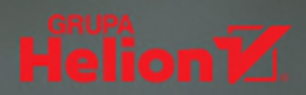

# Odkryj, jak łatwo model generatywnej Al zintegruje się z Twoją aplikacją!

Generatywne modele językowe, takie jak ChatGPT udostępniony przez OpenAI, stały się przełomem ze względu na ich możliwości i łatwe użycie w szerokiej gamie zastosowań. Wszechstronność tych narzedzi pozwala podnieść produktywność i kreatywność na niespotykany wcześniej poziom. Wystarczy w tym celu użyć we własnych projektach ChatGPT lub któregoś z wyspecjalizowanych modeli.

Dzięki tej przystępnej ksigżce zrozumiesz metody działania wielkich modeli językowych i techniki szkolenia modeli generatywnych. Następnie zapoznasz się z przypadkami użycia, w których ChatGPT sprawdzi sie najlepiej, a w efekcie zwiekszy produktywność i kreatywność. Dowiesz sie też, jak wchodzić w interakcie z ChatGPT, tworzyć lepsze prompty i korzystać z funkcji uczenia się. Znajdziesz tu rozdziały dla marketingowców, naukowców i programistów, ułatwiające szybkie zastosowanie nabytej wiedzy w praktyce. Przekonasz się również, jak w środowisku korporacyjnym używać interfejsów API modeli OpenAI, dostępnych w infrastrukturze Azure. Dla każdego scenariusza podano kompletną implementację w Pythonie, korzystającą z bibliotek Streamlit i LangChain do integracji modeli AI z aplikacjami.

# W ksigżce:

- \* koncepcja generatywnej AI i architektura GPT
- · projektowanie optymalnych promptów
- · prezentacja aplikacji i przypadków użycia ChatGPT
- · używanie modeli i funkcji OpenAI za pośrednictwem wywołań API
- · kod Pythona do budowania i wdrażania systemów generatywnej Al
- · odpowiedzialność i etyka w systemach generatywnej Al

Valentina Alto pracuje w firmie Microsoft jako specjalistka do spraw Azure. Od 2022 roku koncentruje się na pracach związanych z danymi i ze sztuczną inteligencją w branży produkcyjnej i farmaceutycznej. Zajmuje się wdrożeniami nowoczesnych platform i frameworków danych, IoT, Azure Machine Learning i Azure Cognitive Services. Jest autorką artykułów technicznych.

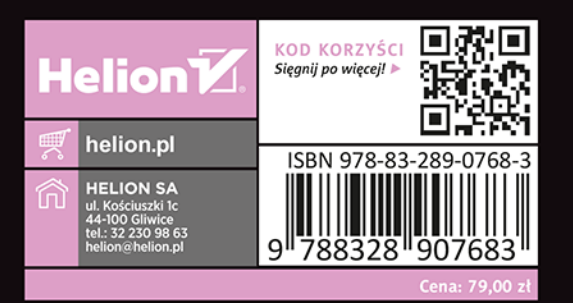